# **6 Procedimentos e Resultados**

Como foi descrito na Seção 0 o FPC é um método usado para calcular uma estimativa (*λ*) do ponto de máximo carregamento de um sistema de potência elétrico, ou ponto de colapso de tensão.

Usando o algoritmo *PSAT* [15], em Matlab, e que é utilizado na análise de sistemas de potência, foram feitos testes de FPC em vários sistemas de diferentes portes (6, 14, 30, 39, 57 e 118 barras)*.* Desta forma, foram identificados parâmetros como tensões e ângulos das barras, e o fator de carregamento dos sistemas, em cada iteração do FPC. Com a aquisição destes dados, podem ser simulados vários pontos de operação dos sistemas, variando o nível de carregamento desde o caso-base (sistema original) até o carregamento de 100% (*λ* quando o FPC tem convergência).

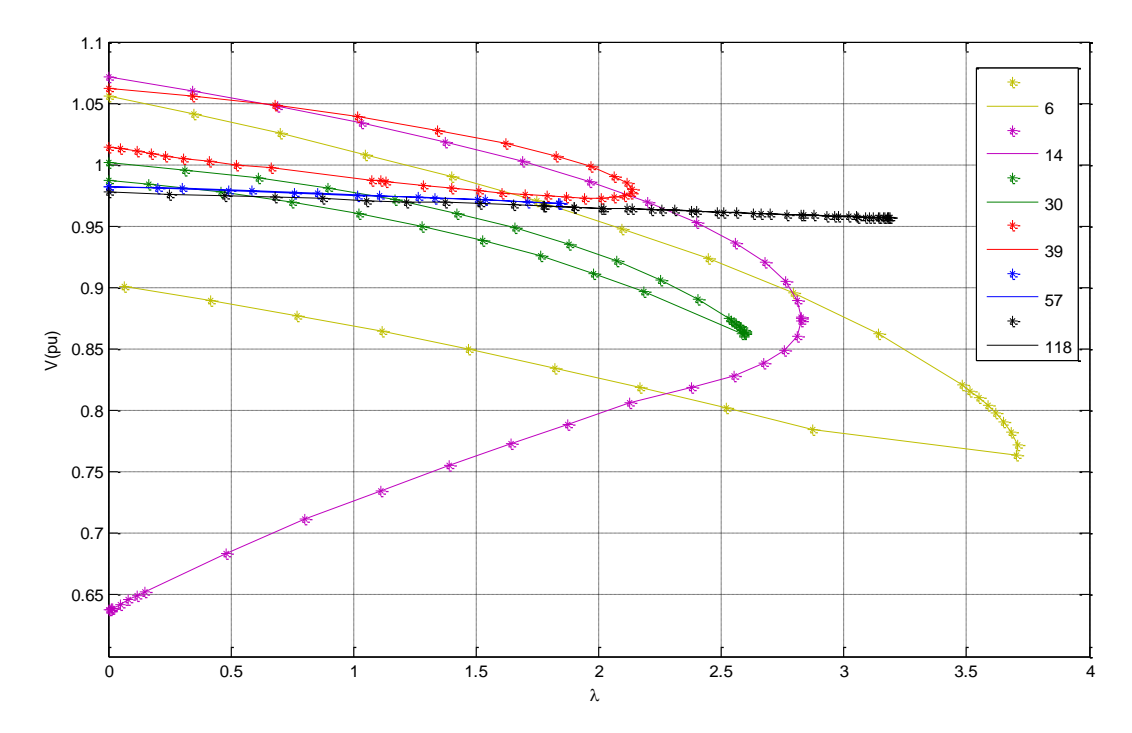

<span id="page-0-0"></span>**Figura 6.1: FPC de Todos os Sistemas Testados**

Em cada uma das curvas no plano λV, uma para cada sistema, estão marcados os passos do algoritmo de FPC. Devido ao formato da curva, nota-se um maior ou menor número de passos na região do máximo carregamento (a ponta do "nariz").

Nas tabelas e figuras seguintes são apresentados os resultados obtidos com a aplicação dos métodos apresentados na Seção 5 para avaliar as condições de estabilidade de tensão. Para cada método considerado, são apresentadas as barras que apresentam os maiores problemas. Nestas tabelas, as barras do tipo PV estão sinalizadas de azul. Vale salientar que, apenas o método da matriz D' (Seção 5.2) apresenta índices de estabilidade de tensão (IET) referentes a este tipo de barra e é uma das principais vantagens desse método. A razão para a necessidade de avaliação desse tipo de barra foi apresentada em [8]. As barras sinalizadas em vermelho são barras do tipo PQ que foram identificadas por mais de um método. As barras do tipo PQ que só foram identificadas por um método não estão coloridas.

## **6.1. Sistema de 6 Barras**

O sistema de 6 barras, [Figura 6.2,](#page-2-0) é um sistema extraído de [3]. Este sistema é pequeno e muito malhado, formado por 3 barras do tipo PV e 3 barras PQ. As informações de circuitos, das barras (com valores de tensão, ângulo) e fluxos de potência convergidos para o caso-base podem ser vistas nas 6.2 e 6.3, respectivamente. Maiores informações sobre este sistema podem ser encontradas em [15].

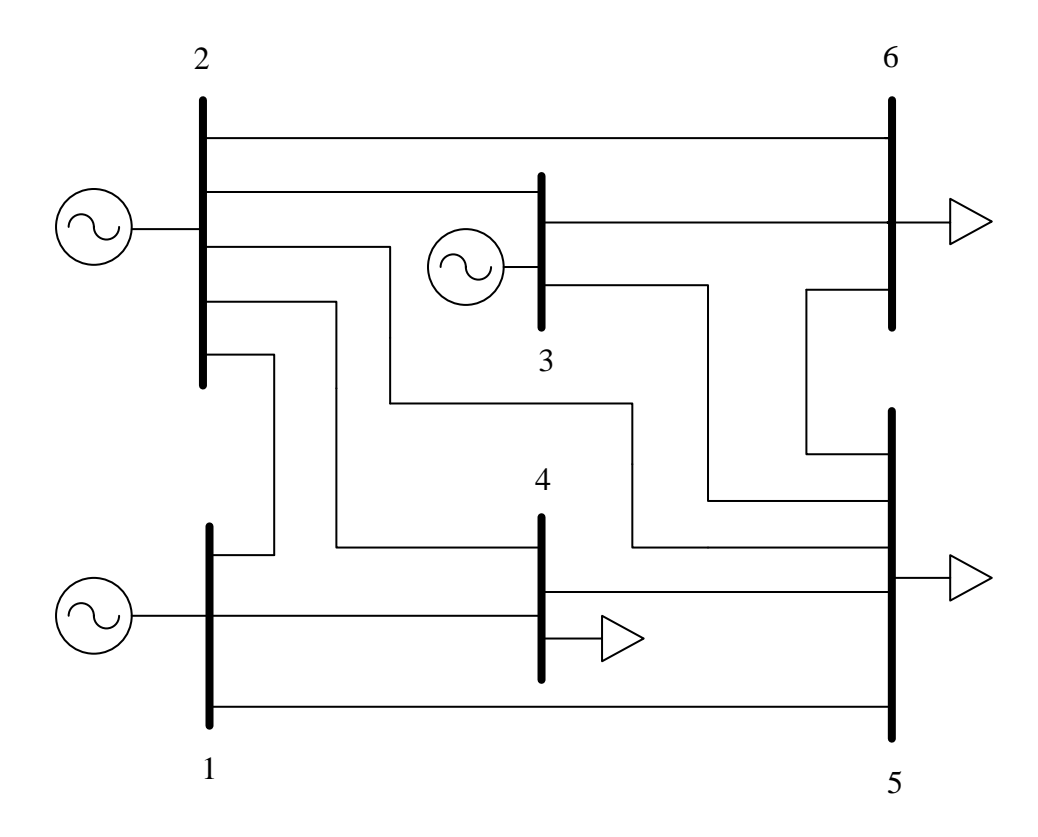

<span id="page-2-0"></span>**Figura 6.2: Diagrama Unifilar do Sistema de 6 Barras**

| De             | Para | R(pu) | X(pu) | B-Shunt(pu) | Tap |
|----------------|------|-------|-------|-------------|-----|
| 1              | 2    | 0     | 0,1   | 0,04        | 1   |
| 1              | 4    | 0     | 0,2   | 0,04        | 1   |
| 1              | 5    | 0     | 0,3   | 0,06        | 1   |
| $\overline{2}$ | 3    | 0     | 0,25  | 0,06        | 1   |
| $\overline{2}$ | 4    | 0     | 0,1   | 0,02        | 1   |
| $\overline{2}$ | 5    | 0     | 0,3   | 0,04        | 1   |
| 2              | 6    | 0     | 0,2   | 0,05        | 1   |
| 3              | 5    | 0     | 0,26  | 0,05        | 1   |
| 3              | 6    | 0     | 0,1   | 0,02        | 1   |
| 4              | 5    | 0     | 0,4   | 0,08        | 1   |
| 5              | 6    | 0     | 0,3   | 0,06        | 1   |

**Tabela 6.1: Dados de Rede do Sistema de 6 Barras**

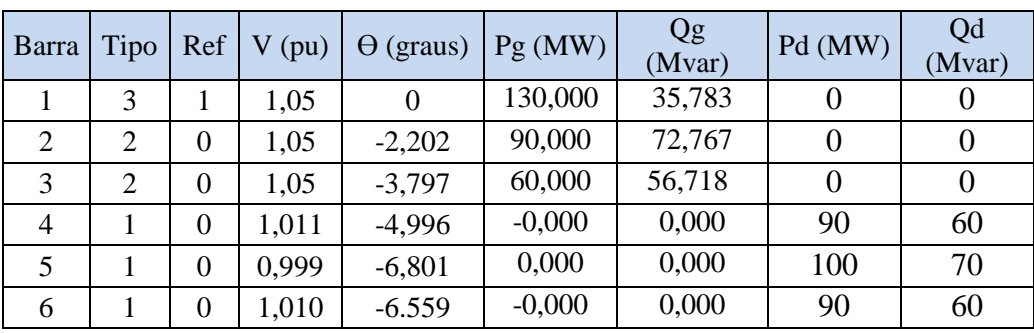

**Tabela 6.3: Fluxos de Potência nos Ramos da Rede**

| Linha          |                | Barra |          | Fluxo de Potência<br>barra De |           | Fluxo de Potência barra<br>Para | Perdas   |          |  |
|----------------|----------------|-------|----------|-------------------------------|-----------|---------------------------------|----------|----------|--|
|                | De             | Para  | P(MW)    | Q(Mvar)                       | P(MW)     | Q(Mvar)                         | Mw       | Mvar     |  |
| 1              | 1              | 2     | 42,36    | $-1,391$                      | $-42,36$  | $-1,391$                        | $\theta$ | $-2,782$ |  |
| $\overline{2}$ | 1              | 4     | 46,219   | 20,299                        | $-46,219$ | $-19,755$                       | $\Omega$ | 0,545    |  |
| 3              | 1              | 5     | 41,421   | 16,872                        | $-41,421$ | $-17,399$                       | $\theta$ | $-0,527$ |  |
| $\overline{4}$ | $\overline{2}$ | 3     | 12,275   | $-3,137$                      | $-12,275$ | $-3,137$                        | $\Omega$ | $-6,273$ |  |
| 5              | $\overline{2}$ | 4     | 51,739   | 41,135                        | $-51,739$ | $-39,214$                       | $\Omega$ | 1,922    |  |
| 6              | $\overline{2}$ | 5     | 28,046   | 16,639                        | $-28,046$ | $-17,735$                       | $\theta$ | $-1,096$ |  |
| $\overline{7}$ | $\overline{2}$ | 6     | 40,3     | 19,516                        | $-40,3$   | $-20,979$                       | $\theta$ | $-1,463$ |  |
| 8              | 3              | 5     | 21,151   | 18,242                        | $-21,151$ | $-21,401$                       | $\Omega$ | $-3,158$ |  |
| 9              | 3              | 6     | 51,123   | 41,608                        | $-51,123$ | $-39,707$                       | $\Omega$ | 1,902    |  |
| 10             | 4              | 5     | 7,957    | $-1,032$                      | $-7,957$  | $-6,767$                        | $\theta$ | $-7,799$ |  |
| 11             | 5              | 6     | $-1,424$ | $-6,698$                      | 1,424     | 0,685                           | 0        | $-6,012$ |  |

Na [Figura 6.3](#page-4-0) e nas Tabelas 6.4 até 6.11 apresentam-se os resultados obtidos para esse sistema de 6 barras com diferentes carregamentos. A curva da [Figura 6.3](#page-4-0) é a mesma da [Figura 6.1](#page-0-0) mas em outra escala para maior clareza.

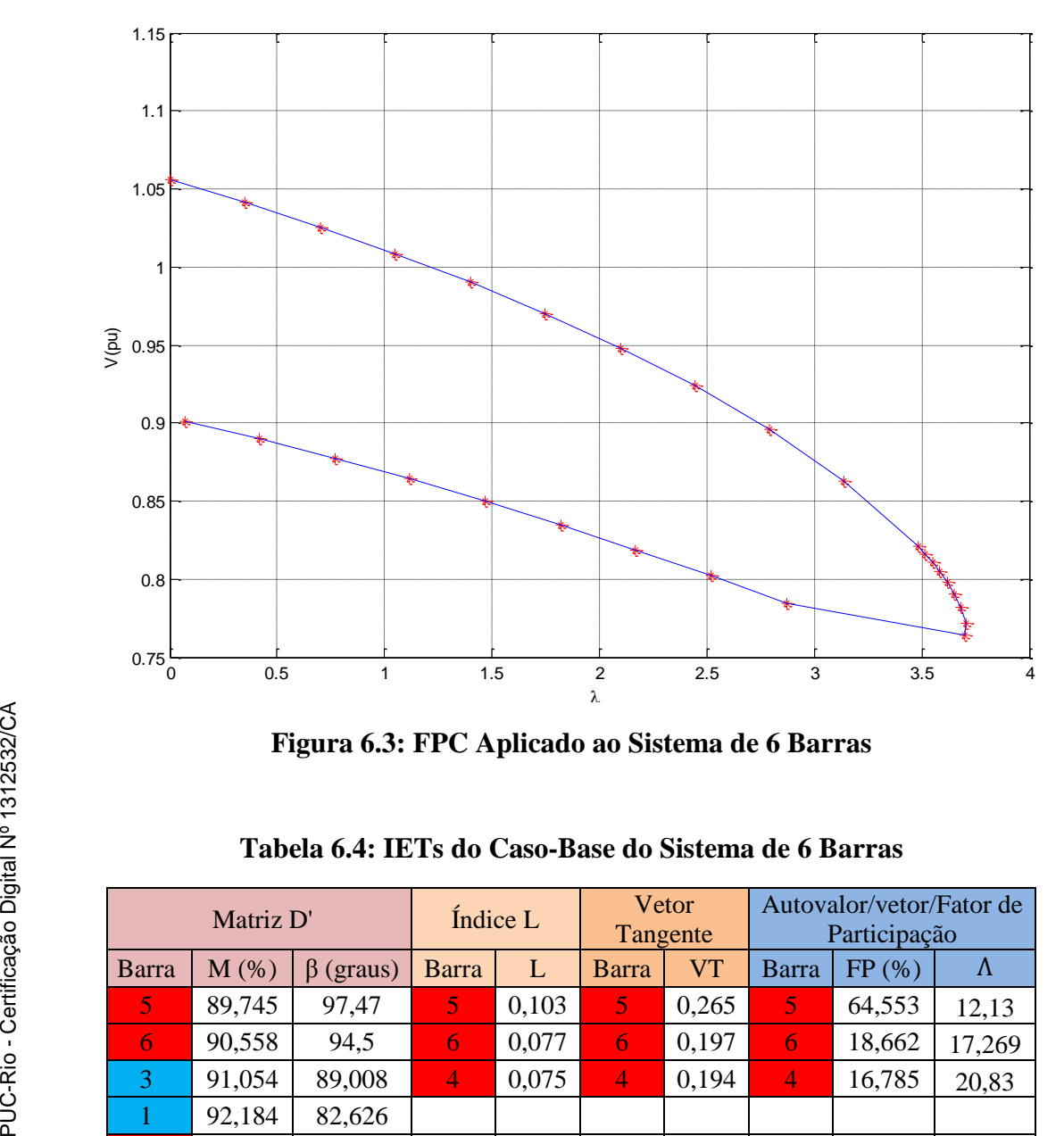

**Figura 6.3: FPC Aplicado ao Sistema de 6 Barras**

<span id="page-4-1"></span><span id="page-4-0"></span>

| Matriz D' |         |              | Índice L     |       | Vetor<br>Tangente |       | Autovalor/vetor/Fator de<br>Participação |        |        |
|-----------|---------|--------------|--------------|-------|-------------------|-------|------------------------------------------|--------|--------|
| Barra     | $M(\%)$ | (graus)<br>ß | <b>Barra</b> | L     | Barra             | V T   | Barra                                    | FP(%)  | Λ      |
| 6         | 89,745  | 97,47        | 5.           | 0,103 | 6                 | 0,265 | 15)                                      | 64,553 | 12,13  |
| 6         | 90,558  | 94,5         | 6            | 0,077 | 6                 | 0,197 | 6                                        | 18,662 | 17,269 |
|           | 91,054  | 89,008       | 4            | 0,075 | 4                 | 0,194 | 4                                        | 16,785 | 20,83  |
|           | 92,184  | 82,626       |              |       |                   |       |                                          |        |        |
| 4         | 92,440  | 95,755       |              |       |                   |       |                                          |        |        |

**Tabela 6.4: IETs do Caso-Base do Sistema de 6 Barras**

Observa-se na [Tabela 6.4](#page-4-1) que o carregamento do caso-base é considerado leve. O método da matriz D' calculou margens perto de 90% e ângulos perto de 90° (o ângulo mais favorável). O método do índice L calculou valores longe de 1 (o valor correspondente ao máximo carregamento). O método do vetor tangente não fornece a informação que a carga é leve. A análise dos autovalores e fatores de participação indicam o menor autovalor longe de zero (o valor correspondente ao máximo carregamento).

| Matriz D'    |         |                 | Índice L     |       | Vetor<br>Tangente |           | Autovalor/vetor/Fator de<br>Participação |        |           |
|--------------|---------|-----------------|--------------|-------|-------------------|-----------|------------------------------------------|--------|-----------|
| <b>Barra</b> | $M$ (%) | $\beta$ (graus) | <b>Barra</b> | L     | Barra             | <b>VT</b> | Barra                                    | FP(%)  | $\Lambda$ |
| 15.          | 72,340  | 110,592         | 6,           | 0,282 | 15,               | 0,367     | 67                                       | 67,598 | 9,629     |
| 3            | 75,486  | 88,558          | 6            | 0,198 | 4                 | 0.24      | Ъ.                                       | 17,885 | 14,963    |
| 6            | 76,151  | 101,941         | 4            | 0,195 | 6                 | 0,24      | 4                                        | 14,517 | 17,966    |
| 4            | 80,769  | 104,856         |              |       |                   |           |                                          |        |           |
|              | 81,566  | 73,19           |              |       |                   |           |                                          |        |           |

<span id="page-5-0"></span>**Tabela 6.5: IETs do Sistema de 6 Barras a 60% do Carregamento Máximo**

Na [Tabela 6.5,](#page-5-0) com índices correspondentes a um aumento de carga de 60% em relação à carga do caso-base, observa-se, em relação aos valores da [Tabela 6.4:](#page-4-1)

i) no método da matriz D', a margem diminui afastando-se de 100% (o maior valor possível) e o ângulo afasta-se de 90<sup>o</sup> na direção de  $\pm$  180<sup>o</sup>, o pior valor, correspondente ao máximo carregamento (em casos raríssimos, o pior valor é  $0^{\circ}$ ).

ii) os índices L aumentam de valor na direção de 1.

iii) o menor autovalor diminui na direção de zero.

Nas Tabelas 6.4 e 6.5, assim como nas demais 6.6 a 6.9, a barra 5 sendo apontada por todos os métodos como a de maior participação no problema de estabilidade de tensão.

| Matriz D'    |            |              | Índice L |       | Vetor<br>Tangente |           | Autovalor/vetor/Fator de<br>Participação |        |        |
|--------------|------------|--------------|----------|-------|-------------------|-----------|------------------------------------------|--------|--------|
| <b>Barra</b> | $M$ $(\%)$ | (graus)<br>β | Barra    | L     | <b>Barra</b>      | <b>VT</b> | Barra                                    | FP(%)  | Λ      |
| 5,           | 55,446     | 124,136      | 67       | 0,463 | 67                | 0,427     | 15)                                      | 71,408 | 7,257  |
| 3            | 62,226     | 89,804       | 6        | 0,303 | 6                 | 0,25      | 6                                        | 16,685 | 13,031 |
| 6            | 64,448     | 108,921      | 4        | 0,297 | 4                 | 0,247     | 4                                        | 11,907 | 15,529 |
| 4            | 71,050     | 112,774      |          |       |                   |           |                                          |        |        |
|              | 74,010     | 66,603       |          |       |                   |           |                                          |        |        |

**Tabela 6.6: IETs do Sistema de 6 Barras a 80% do Carregamento Máximo**

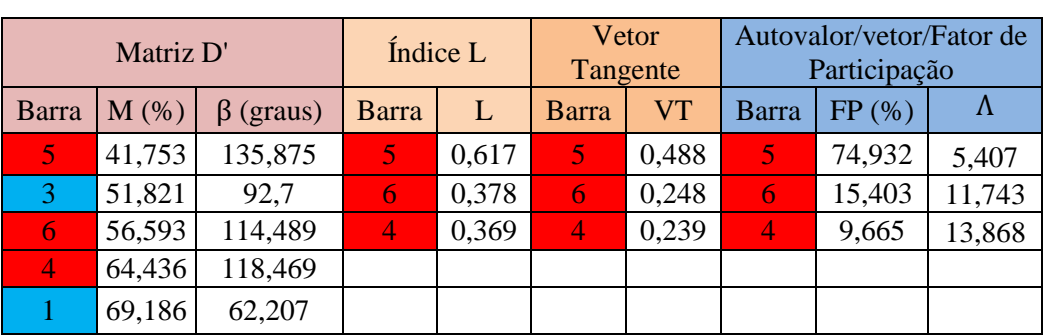

## **Tabela 6.7: IETs do Sistema de 6 Barras a 90% do Carregamento Máximo**

### **Tabela 6.8: IETs do Sistema de 6 Barras a 95% do Carregamento Máximo**

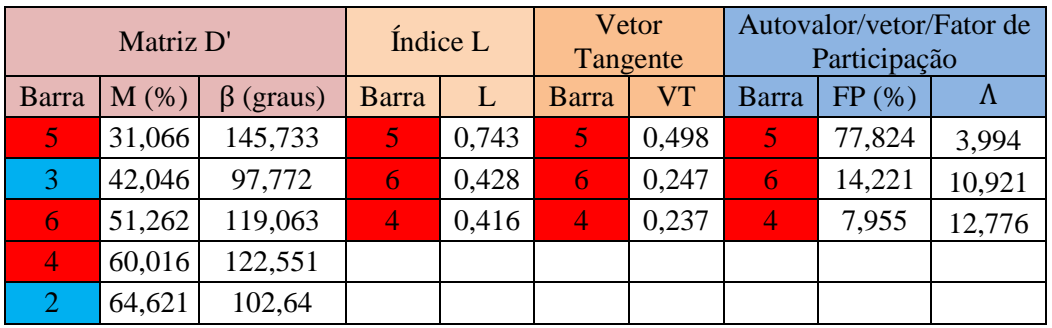

## **Tabela 6.9: IETs do Sistema de 6 Barras a 97% do Carregamento Máximo**

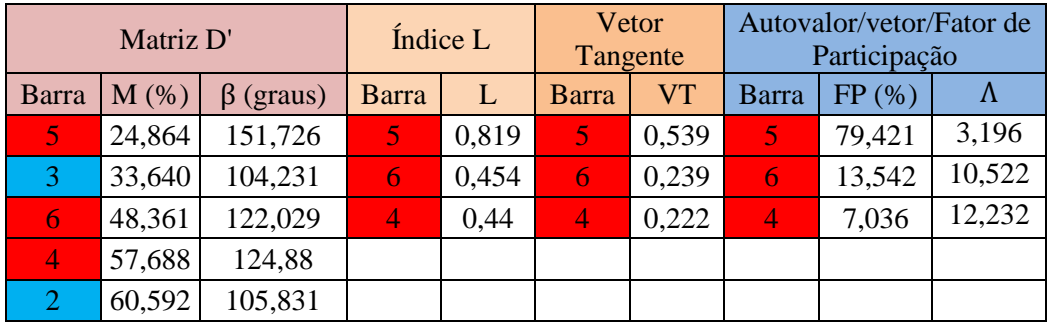

## <span id="page-6-0"></span>**Tabela 6.10: IETs do Sistema de 6 Barras a 98% do Carregamento Máximo**

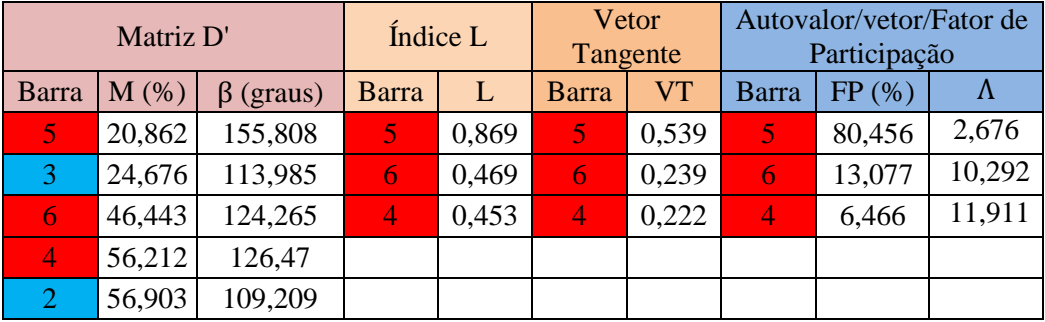

Os valores observados nas Tabelas 6.6 a 6.10 correspondentes a diferentes aumentos de carga em relação ao caso-base, seguem a mesma tendência dos valores da [Tabela 6.5](#page-5-0) em relação aos valores da [Tabela 6.4,](#page-4-1) o caso-base.

Na [Tabela 6.10,](#page-6-0) correspondente a 98% do máximo aumento de carga, observa-se na barra 5 M=20%,  $\beta$ = 155° e valores positivos também para as outras barras; L=0,8 e σ = 2,6 com FP=80%.

| Matriz D'     |          |                 | Índice L |       | Vetor<br>Tangente |           | Autovalor/vetor/Fator de<br>Participação |        |           |
|---------------|----------|-----------------|----------|-------|-------------------|-----------|------------------------------------------|--------|-----------|
| <b>Barra</b>  | $M(\%)$  | $\beta$ (graus) | Barra    |       | Barra             | <b>VT</b> | <b>Barra</b>                             | FP(%)  | $\Lambda$ |
| $\mathcal{F}$ | $-5,864$ | $-171.414$      | 5        | 1,242 | 15)               | 0,633     | 57                                       | 86,424 | $-0,799$  |
| 4             | 65,467   | 102,321         | 6        | 0,543 | 6                 | 0,204     | 6                                        | 10,123 | 9,328     |
| 3             | 68,849   | 42,391          | 4        | 0,514 | 4                 | 0,171     | 4                                        | 3,453  | 10,410    |
|               | 74,344   | 84,679          |          |       |                   |           |                                          |        |           |
|               | 76,807   | 72,709          |          |       |                   |           |                                          |        |           |

**Tabela 6.11: IETs do Sistema de 6 Barras a 100% do Carregamento Máximo**

Na Tabela 6.11 encontram-se os índices para um aumento de carga de 100%. Entenda-se como a carga máxima que o algoritmo de FPC conseguiu encontrar. É possível que esteja ligeiramente aquém do verdadeiro máximo, ainda na parte superior da curva da [Figura 6.3](#page-4-0) ou ligeiramente além, na parte inferior da mesma curva. Na Tabela 6.11 observa-se:

i) o método da matriz D' indica valores negativos para a margem e ângulo da barra 5, isto é, operação na parte inferior da curva ϕ constante no plano SV para essa barra, ou seja, a carga corresponde a um valor menor que o verdadeiro máximo na parte inferior da curva da [Figura 6.3;](#page-4-0) os índices das outras barras não indicam qualquer problema.

ii) o método do índice L indica na barra 5 um valor maior que 1, o que significa o mesmo que índices negativos no método da matriz D'; os índices das outras barras não indicam qualquer problema.

iii) o método do vetor tangente aponta para a barra 5 a responsabilidade de 0,63 na limitação da carga máxima e responsabilidades bem menores para as outras barras de carga.

iv) o autovalor -0,799 indica operação na parte inferior da curva da [Figura](#page-4-0)  [6.3;](#page-4-0) o fator de participação da barra 5 é de 86% e bem menores nas outras barras.

Todos os métodos apontam para a barra 5 como a maior responsável por não ser possível aumentar ainda mais a carga do sistema.

As cargas das barras 4 e 6 são iguais, enquanto a da barra 5 é 10% maior. Já no caso-base observa-se que os fluxos de potência da barra 4 para a 5 e da 5 para a 6 são muito pequenos: a impedância do ramo entre as barras 4 e 5 é a maior da rede e entre as barras 5 e 6 a segunda maior. O fluxo de potência ativa entre as barras 2 e 3 é pequeno e não há fluxo de potência reativa. Assim, pode-se assumir que as três cargas estão em final de ramal e, portanto, são alimentadas independentemente.

A barra 4 é atendida pelos geradores nas barras 1 e 2 na razão de 50% cada um, aproximadamente. Entre as barras 2 e 4, o ramo tem a menor impedância da rede, e entre as barras 1 e 4, a segunda menor impedância. A barra 2 é de tensão controlada. Assim, a barra 4 deve ter pequena participação no problema.

A barra 6 é atendida pelos geradores nas barras 2 e 3 na razão de 50% cada um, aproximadamente. Entre as barras 3 e 6, o ramo tem a menor impedância da rede, e entre as barras 2 e 6, a segunda menor impedância. A barra 3 é de tensão controlada. Assim, a barra 6 deve ter pequena participação no problema.

A barra 5 é atendida pelos geradores nas barras 1, 2 e 3. Entre as barras 5 e 4, o ramo tem a maior impedância da rede, entre as barras 1 e 5, a segunda maior impedância, e entre as barras 2 e 5, a terceira maior impedância. Assim, a barra 5 deve ter participação no problema, como apontado por todos os métodos.

As observações dos últimos quatro parágrafos, relativas ao caso-base, se mantém para o ponto de operação relativo à máxima carga.

### **6.2. Sistema de 14 Barras**

O sistema *IEEE* 14 barras mostrado na [Figura 6.4](#page-9-0) é uma área do sistema interligado dos Estados Unidos (Midwestern *US*) em fevereiro de 1962. É formado por 5 barras PV, das quais duas têm geração e três possuem apenas compensadores síncronos. O restante das barras é do tipo PQ. As informações de circuitos, das barras (com valores de tensão, ângulo) e fluxos de potência convergidos para o caso-base podem ser vistas nas Tabelas 6.12, 6.13 e 6.14. Maiores informações sobre este sistema podem ser encontradas em [16].

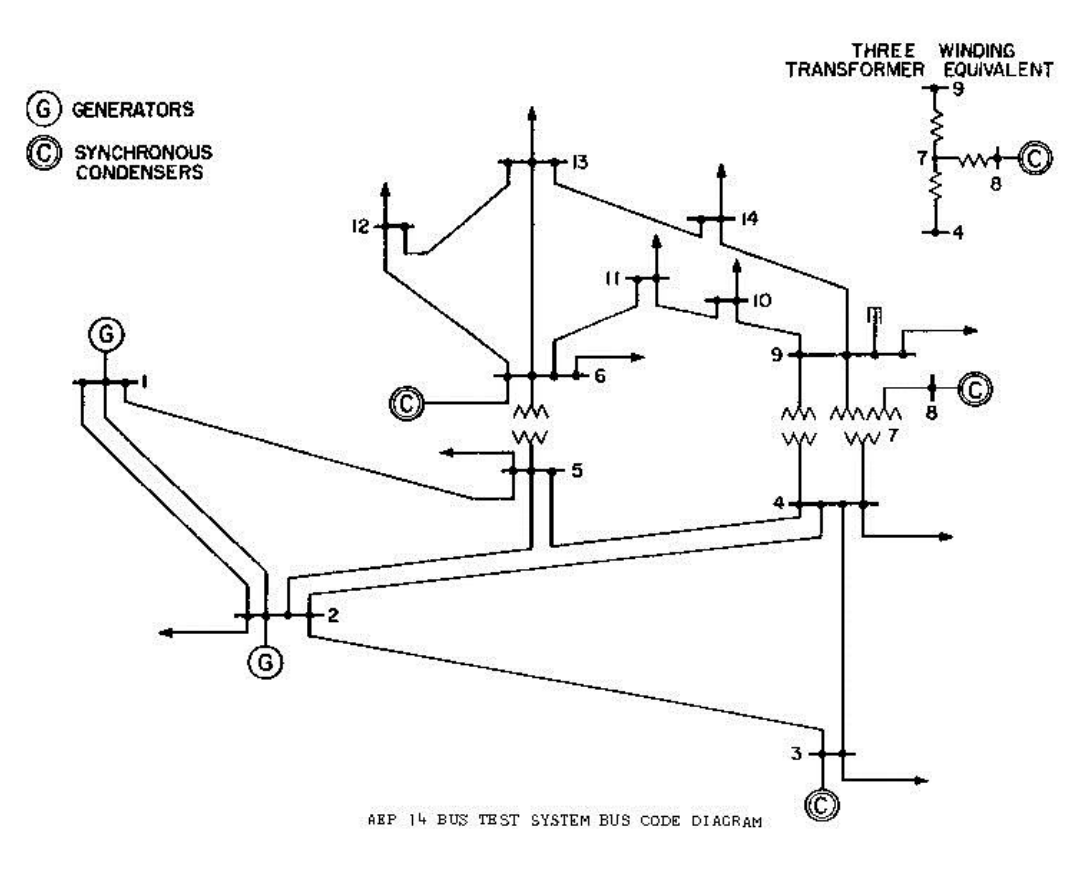

<span id="page-9-0"></span>**Figura 6.4: Diagrama Unifilar do Sistema de 14 Barras**

| De               | Para                     | R(pu)            | X(pu)   | B-Shunt(pu)      | Tap          |
|------------------|--------------------------|------------------|---------|------------------|--------------|
| 1                | $\overline{2}$           | 0,01938          | 0,05917 | 0,0528           | 1            |
| $\mathbf{1}$     | 5                        | 0,05403          | 0,22304 | 0,0492           | $\mathbf{1}$ |
| 3                | $\overline{2}$           | 0,04699          | 0,19797 | 0,0438           | $\mathbf 1$  |
| $\sqrt{2}$       | $\overline{\mathcal{L}}$ | 0,05811          | 0,17632 | 0,034            | $\mathbf{1}$ |
| $\overline{2}$   | 5                        | 0,05695          | 0,17388 | 0,0346           | $\mathbf{1}$ |
| 3                | $\overline{\mathcal{L}}$ | 0,06701          | 0,17103 | 0,0128           | 1            |
| 5                | $\overline{\mathcal{L}}$ | 0,01335          | 0,04211 | 0                | $\mathbf{1}$ |
| $\overline{4}$   | 7                        | 0                | 0,20912 | $\overline{0}$   | 0,978        |
| $\overline{4}$   | 9                        | $\boldsymbol{0}$ | 0,55618 | $\boldsymbol{0}$ | 0,969        |
| 5                | 6                        | $\boldsymbol{0}$ | 0,25202 | $\boldsymbol{0}$ | 0,932        |
| 6                | 11                       | 0,09498          | 0,1989  | $\boldsymbol{0}$ | 1            |
| 6                | 12                       | 0,12291          | 0,25581 | $\overline{0}$   | $\mathbf{1}$ |
| 6                | 13                       | 0,06615          | 0,13027 | $\boldsymbol{0}$ | $\mathbf{1}$ |
| 8                | 7                        | 0                | 0,17615 | $\mathbf{0}$     | $\mathbf{1}$ |
| $\boldsymbol{7}$ | 9                        | $\boldsymbol{0}$ | 0,11001 | $\boldsymbol{0}$ | $\mathbf{1}$ |
| 9                | 10                       | 0,03181          | 0,0845  | $\boldsymbol{0}$ | $\mathbf{1}$ |
| 9                | 14                       | 0,12711          | 0,27038 | $\boldsymbol{0}$ | $\mathbf{1}$ |
| 11               | 10                       | 0,08205          | 0,19207 | $\overline{0}$   | $\mathbf{1}$ |
| 12               | 13                       | 0,22092          | 0,19988 | $\boldsymbol{0}$ | $\mathbf{1}$ |
| 14               | 13                       | 0,17093          | 0,34802 | $\boldsymbol{0}$ | $\mathbf 1$  |

**Tabela 6.12: Dados de Rede do Sistema 14 Barras**

**Tabela 6.13: Caso-Base do Sistema de 14 Barras**

| Barra          | <b>Tipo</b>    | Ref      | $V$ (pu) | $\Theta$ (graus) | Pg(MW)           | Qg<br>(Mvar)     | Pd (MW)        | Qd<br>(Mvar)   |
|----------------|----------------|----------|----------|------------------|------------------|------------------|----------------|----------------|
| 1              | 3              | 1        | 1,060    | $\Omega$         | 352,03           | $-28,197$        | $\Omega$       | 0              |
| $\overline{2}$ | $\overline{2}$ | $\theta$ | 1,045    | $-10,489$        | 40               | 94,86            | 30,38          | 17,78          |
| 3              | 2              | 0        | 1,010    | $-21,479$        | $\boldsymbol{0}$ | 59,736           | 131,88         | 26,6           |
| 4              | 1              | 0        | 0,996    | $-17,307$        | $\theta$         | $\Omega$         | 66,92          | 5,6            |
| 5              | 1              | $\theta$ | 1,001    | $-14,968$        | $\boldsymbol{0}$ | $\Omega$         | 10,64          | 2,24           |
| 6              | $\overline{2}$ | 0        | 1,070    | $-23,218$        | $\mathbf{0}$     | 44,433           | 15,68          | 10,5           |
| 7              | 1              | $\theta$ | 1,035    | $-21,577$        | $\theta$         | $\Omega$         | $\Omega$       | $\theta$       |
| 8              | 2              | $\theta$ | 1,090    | $-21,577$        | 0                | 33,402           | $\overline{0}$ | $\theta$       |
| 9              | 1              | $\theta$ | 1,012    | $-23,836$        | 0                | 0                | 41,3           | 23,24          |
| 10             | 1              | 0        | 1,012    | $-24,132$        | $\boldsymbol{0}$ | $\theta$         | 12,6           | 8,12           |
| 11             | 1              | $\theta$ | 1,035    | $-23,836$        | $\theta$         | $\Omega$         | 4,9            | 2,52           |
| 12             | 1              | $\theta$ | 1,046    | $-24,429$        | 0                | $\boldsymbol{0}$ | 8,54           | 2,24           |
| 13             | 1              | $\theta$ | 1,036    | $-24,484$        | $\boldsymbol{0}$ | $\boldsymbol{0}$ | 18,9           | 8,12           |
| 14             | 1              | 0        | 0.996    | $-25,614$        | $\overline{0}$   | $\boldsymbol{0}$ | 20,86          | $\overline{7}$ |

|                |                | <b>Barra</b>   |           | Fluxo barra De |           | Fluxo barra Para | Perdas    |             |
|----------------|----------------|----------------|-----------|----------------|-----------|------------------|-----------|-------------|
| Linha          | De             | Para           | P(MW)     | Q(Mvar)        | P(MW)     | $Q$ (Mvar)       | <b>MW</b> | <b>MVAr</b> |
| $\overline{2}$ | 5              | 1              | 57,84     | 7              | $-56,05$  | $-5,115$         | 1,79      | 1,885       |
| 6              | 12             | $\overline{2}$ | 11,41     | 4,591          | $-11,24$  | $-4,254$         | 0,16      | 0,338       |
| 12             | 13             | 3              | 2,70      | 2,014          | $-2,68$   | $-1,993$         | 0,02      | 0,021       |
| 6              | 13             | $\overline{4}$ | 25,99     | 14,446         | $-25,48$  | $-13,44$         | 0,51      | 1,006       |
| 6              | 11             | 5              | 11,86     | 12,844         | $-11,61$  | $-12,313$        | 0,25      | 0,531       |
| 11             | 10             | 6              | 6,71      | 9,793          | $-6,60$   | $-9,541$         | 0,11      | 0,252       |
| 9              | 10             | 7              | 6,01      | $-1,389$       | $-6,00$   | 1,421            | 0,01      | 0,031       |
| 9              | 14             | 8              | 12,00     | 0,518          | $-11,82$  | $-0,138$         | 0,18      | 0,38        |
| 14             | 13             | 9              | $-9,04$   | $-6,862$       | 9,26      | 7,313            | 0,22      | 0,451       |
| 7              | 9              | 10             | 37,86     | 22,523         | $-37,86$  | $-20,534$        | 0,00      | 1,989       |
| 1              | $\overline{2}$ | 11             | 241,72    | $-38,062$      | $-231,43$ | 63,632           | 10,29     | 25,57       |
| 3              | $\overline{2}$ | 12             | $-100,22$ | 13,952         | 104,97    | 1,423            | 4,75      | 15,375      |
| 3              | 4              | 13             | $-31,66$  | 19,184         | 32,61     | $-20,255$        | 0,95      | $-1,071$    |
| 1              | 5              | 14             | 110,31    | 9,865          | $-104,38$ | 9,366            | 5,93      | 19,231      |
| 5              | 4              | 15             | 84,86     | $-13,731$      | $-83,88$  | 15,536           | 0,98      | 1,805       |
| $\overline{2}$ | 4              | 16             | 78,25     | 5,026          | $-74,97$  | 1,037            | 3,29      | 6,063       |
| $\overline{4}$ | 9              | 17             | 21,46     | 4,349          | $-21,46$  | $-1,835$         | 0,00      | 2,514       |
| 5              | 6              | 18             | 64,94     | 7,24           | $-64,94$  | 2,051            | 0,00      | 9,291       |
| $\overline{4}$ | 7              | 19             | 37,86     | $-6,267$       | $-37,86$  | 9,225            | 0,00      | 2,958       |
| 8              | 7              | 20             | 0,00      | 33,402         | 0,00      | $-31,748$        | 0,00      | 1,654       |

**Tabela 6.14: Fluxos de Potência nos Ramos da Rede**

Na [Figura 6.5](#page-12-0) e nas Tabelas 6.15 até 6.22 apresentam-se os resultados obtidos para esse sistema de 14 barras. Estes resultados são obtidos a partir de testes realizados com diferentes carregamentos do sistema, como no caso do sistema analisado na seção anterior.

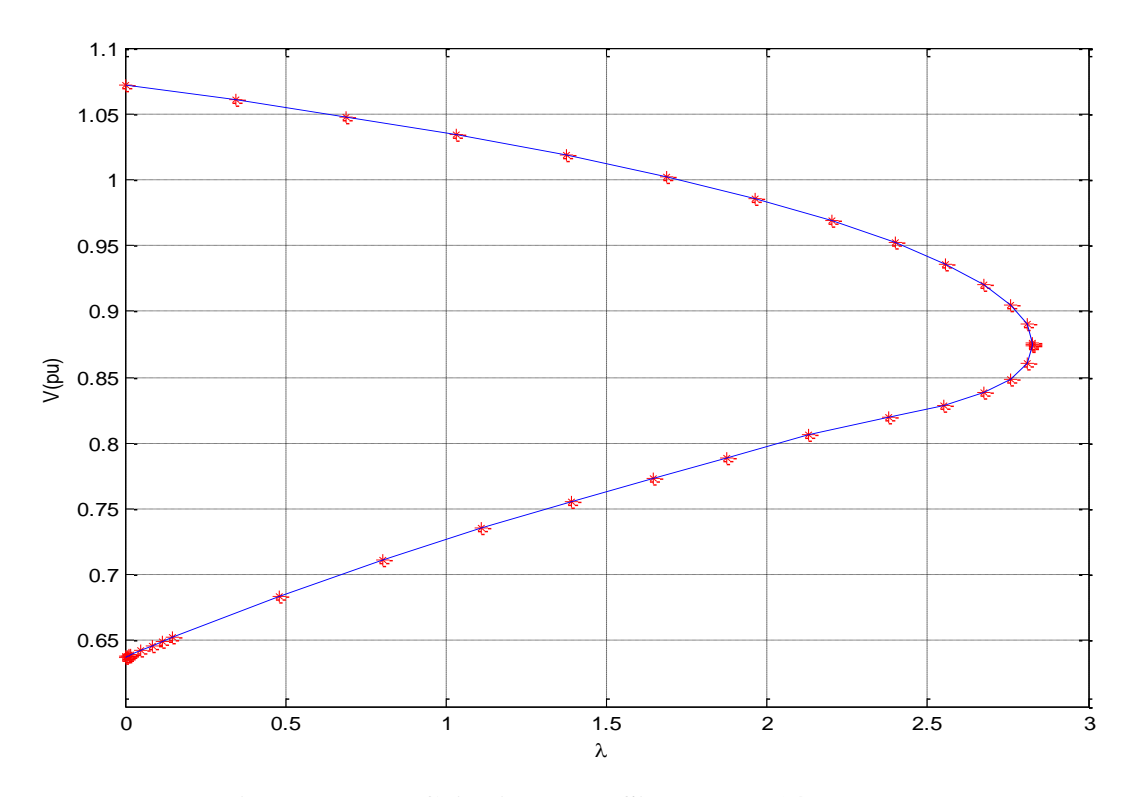

**Figura 6.5: FPC Aplicado ao Sistema de 14 Barras**

<span id="page-12-1"></span><span id="page-12-0"></span>

| Matriz D' |         |                 | Índice L |       | Vetor<br>Tangente |           | Autovalor/vetor/Fator<br>de Participação |        |        |
|-----------|---------|-----------------|----------|-------|-------------------|-----------|------------------------------------------|--------|--------|
| Barra     | $M$ (%) | $\beta$ (graus) | Barra    | L     | Barra             | <b>VT</b> | <b>Barra</b>                             | FP(%)  | Λ      |
|           | 67,332  | 71,09           | 14       | 0,115 | 14                | 0,055     | 14                                       | 25,612 | 2,605  |
| 3         | 82,262  | 99,216          | 9        | 0,099 | 10                | 0,043     | 11                                       | 14,963 | 5,429  |
| 8         | 89,531  | 93,774          | 10       | 0,094 | 9                 | 0,042     | 12                                       | 12,323 | 7,479  |
| 6         | 92,240  | 103,25          | 7        | 0,055 | 13                | 0,026     | 13                                       | 9,178  | 11,028 |
| 9         | 92,310  | 95,38           | 11       | 0,053 | 11                | 0,026     | 7.                                       | 8,357  | 15,939 |

**Tabela 6.15: IETs do Caso-Base do Sistema de 14 Barras**

Na [Tabela 6.15](#page-12-1) os resultados são apresentados para as 5 "piores" barras de cada método. No método da matriz D', são as barras com menores margens. Observa-se a presença de quatro barras de tensão controlada (como dito, é o único método que avalia esse tipo de barra). Os resultados referentes ao índice L incluem as barras com maiores índices, assim como os resultados referentes ao vetor tangente. A análise referente ao menor autovalor da matriz inclui as barras com maiores fatores de participação.

Comparando-se os resultados da [Tabela 6.15](#page-12-1) com aqueles da [Tabela 6.4,](#page-4-1) observa-se que o caso-base do sistema de 14 barras é mais carregado do que aquele

do sistema de 6 barras. De fato, observando-se as [Figura 6.5](#page-12-0) e [Figura 6.3](#page-4-0) verificase que foi possível aumentar a carga do sistema de 6 barras em 3,7 vezes enquanto que a do sistema de 14 barras em 2,8 vezes. A coerência entre a [Tabela 6.15](#page-12-1) com a [Figura 6.5](#page-12-0) comparativamente à [Figura 6.3](#page-4-0) e [Tabela 6.4](#page-4-1) nem sempre é verdadeira. Durante o crescimento da carga pode ocorrer a exaustão de disponibilidade do controle de tensão, como nas fontes de potência reativa e taps de transformadores. A perda do controle de tensão reduz a capacidade de transmissão. Em outras palavras, um sistema operando no caso-base com pouco carregamento pode logo encontrar o seu máximo carregamento devido à perda do controle de tensão em barras da rede. Neste capítulo, entretanto, não foram considerados limites de geração de potência reativa e de taps de transformadores.

|       | Matriz D' |                 |       | Índice L |              | Vetor<br>Tangente |       | Autovalor/vetor/Fator de<br>Participação |           |  |
|-------|-----------|-----------------|-------|----------|--------------|-------------------|-------|------------------------------------------|-----------|--|
| Barra | $M$ (%)   | $\beta$ (graus) | Barra | L        | <b>Barra</b> | <b>VT</b>         | Barra | FP(%)                                    | $\Lambda$ |  |
|       | 55,318    | 67,457          | 14    | 0,219    | 14           | 0,067             | 14    | 24,055                                   | 2,32      |  |
| 3     | 67,401    | 108,277         | 9     | 0,187    | 9            | 0,061             | 11    | 14,349                                   | 5,139     |  |
| 6     | 79,013    | 114,876         | 10    | 0,178    | 10           | 0,058             | 12    | 11,87                                    | 7,148     |  |
| 8     | 81,292    | 97,854          |       | 0,102    | 5            | 0,051             | 13    | 9,377                                    | 10,413    |  |
| 9     | 84,991    | 105,176         |       | 0,097    | 4            | 0,051             | 7     | 9,087                                    | 14,823    |  |

**Tabela 6.16: IETs do Sistema de 14 Barras a 60% do Carregamento Máximo**

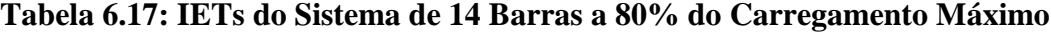

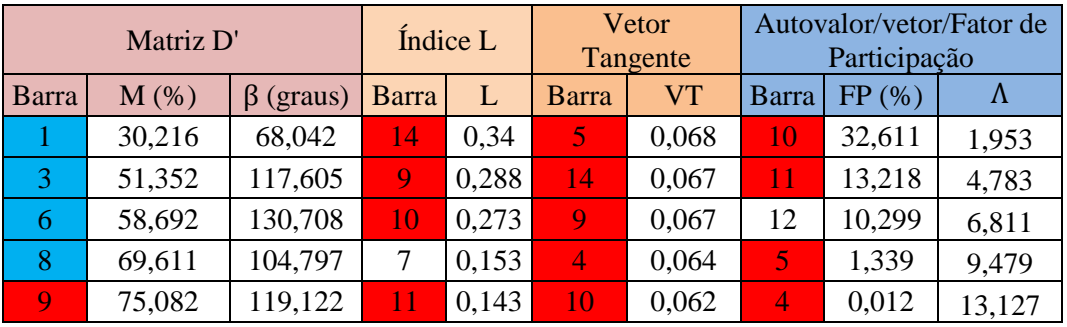

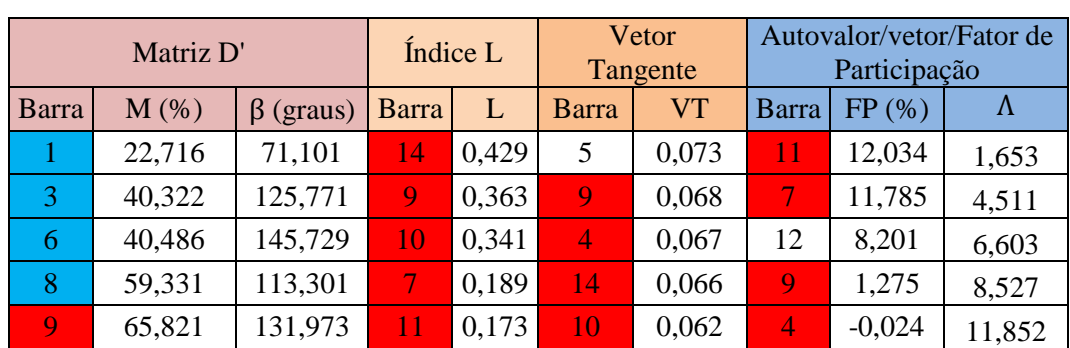

**Tabela 6.19: IETs do Sistema de 14 Barras a 95% do Carregamento Máximo**

|                | Matriz D' |                 |       | Índice L |              | Vetor<br>Tangente |       | Autovalor/vetor/Fator de<br>Participação |        |  |
|----------------|-----------|-----------------|-------|----------|--------------|-------------------|-------|------------------------------------------|--------|--|
| Barra          | $M$ (%)   | $\beta$ (graus) | Barra | L        | <b>Barra</b> | <b>VT</b>         | Barra | FP(%)                                    | Λ      |  |
|                | 18,833    | 75,471          | 14    | 0,492    | 5            | 0,078             | 10    | 32,89                                    | 1,404  |  |
| 6              | 24,863    | 159,403         | 9     | 0.417    | 4            | 0,071             |       | 23,013                                   | 4,306  |  |
| 3              | 32,123    | 134,029         | 10    | 0.39     | 9            | 0,068             | 4     | 0,063                                    | 6,475  |  |
| 8              | 50,061    | 123,739         |       | 0,213    | 14           | 0,064             | 9     | $-0,072$                                 | 7,559  |  |
| $\overline{2}$ | 52,137    | 154,509         | 11    | 0,194    | 10           | 0,062             | 13    | $-4,807$                                 | 11,017 |  |

**Tabela 6.20: IETs do Sistema de 14 Barras a 97% do Carregamento Máximo**

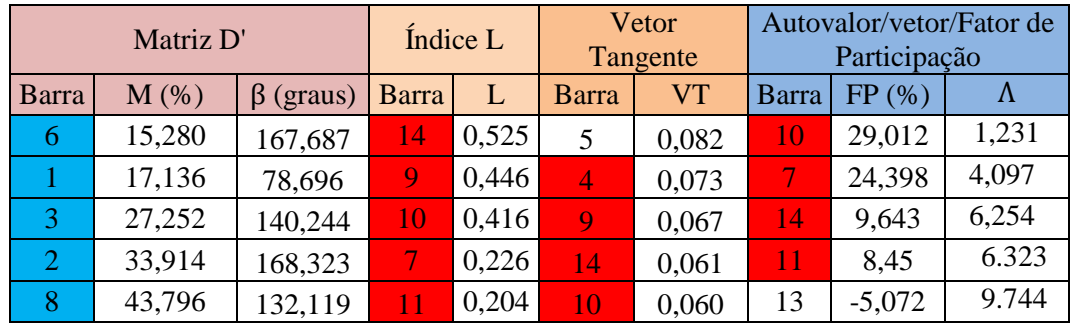

<span id="page-14-0"></span>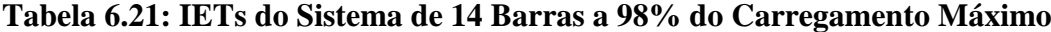

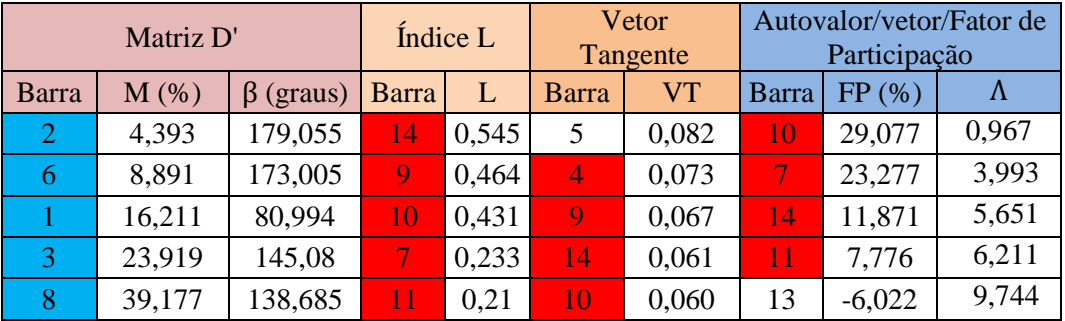

Na [Tabela 6.21](#page-14-0) observa-se que o método da matriz D' indica que o ponto de operação está muito próximo do máximo, já que  $\beta = 179^\circ$ . O índice L nada indica, já que nenhum valor é próximo de 1. O menor autovalor aproximou-se zero, mas não muito.

|       | Matriz D'               |                 |            | Índice L |    | <b>Vetor Tangente</b> | Autovalor/vetor/Fator de<br>Participação |        |       |  |
|-------|-------------------------|-----------------|------------|----------|----|-----------------------|------------------------------------------|--------|-------|--|
| Barra | $M$ $(\%)$              | $\beta$ (graus) | Barra<br>L |          |    | V <sub>T</sub>        | <b>Barra</b>                             | FP(%)  | Λ     |  |
|       | $-279,8$                | $-57,901$       | 14         | 0,603    | 5  | 0,087                 | 10                                       | 27,494 | 0,716 |  |
| 6     | $-11,64$                | $-9,225$        | 9          | 0,515    | 4  | 0,076                 |                                          | 25,521 | 3,837 |  |
| 3     | 9,877                   | 167,331         | 10         | 0,476    | 9  | 0,067                 | 14                                       | 7,146  | 5,074 |  |
|       | 13,925                  | 89,243          |            | 0,255    | 10 | 0,059                 | 13                                       | 7,099  | 6,285 |  |
| 8     | 17,132<br>166,653<br>11 |                 |            | 0,226    | 14 | 0,057                 | 4                                        | 0,229  | 9,239 |  |

<span id="page-15-0"></span>**Tabela 6.22: IETs do Sistema de 14 Barras a 100% do Carregamento Máximo**

Na [Tabela 6.22](#page-15-0) apresentam-se os resultados para o ponto de operação referente ao maior carregamento que o FPC conseguiu encontrar. Como dito, não é exatamente o ponto de máximo. Os índices derivados da matriz D' passaram para valores negativos em duas barras de tensão controlada. Os índices L continuaram sem apontar problema em barras de carga. O menor autovalor aproximou-se de zero mas não se pode dizer que é quase nulo ou que adquiriu valor negativo. Esse autovalor é de uma matriz associada a barras de carga somente. O vetor tangente não apontou para nenhuma barra de carga.

### <span id="page-15-1"></span>**6.3. Sistema de 30 Barras**

O sistema *IEEE* 30 barras mostrado na [Figura 6.6](#page-16-0) é uma área do sistema interligado dos Estados Unidos (Midwestern *US*) em dezembro de 1961, formado por 6 barras do tipo PV, das quais duas possuem geração e as demais possuem compensadores síncronos. As informações de circuitos, das barras (com valores de tensão, ângulo) e fluxos de potência convergidos para o caso-base podem ser vistas no Apêndice A1. Maiores informações sobre este sistema podem ser encontradas em [16].

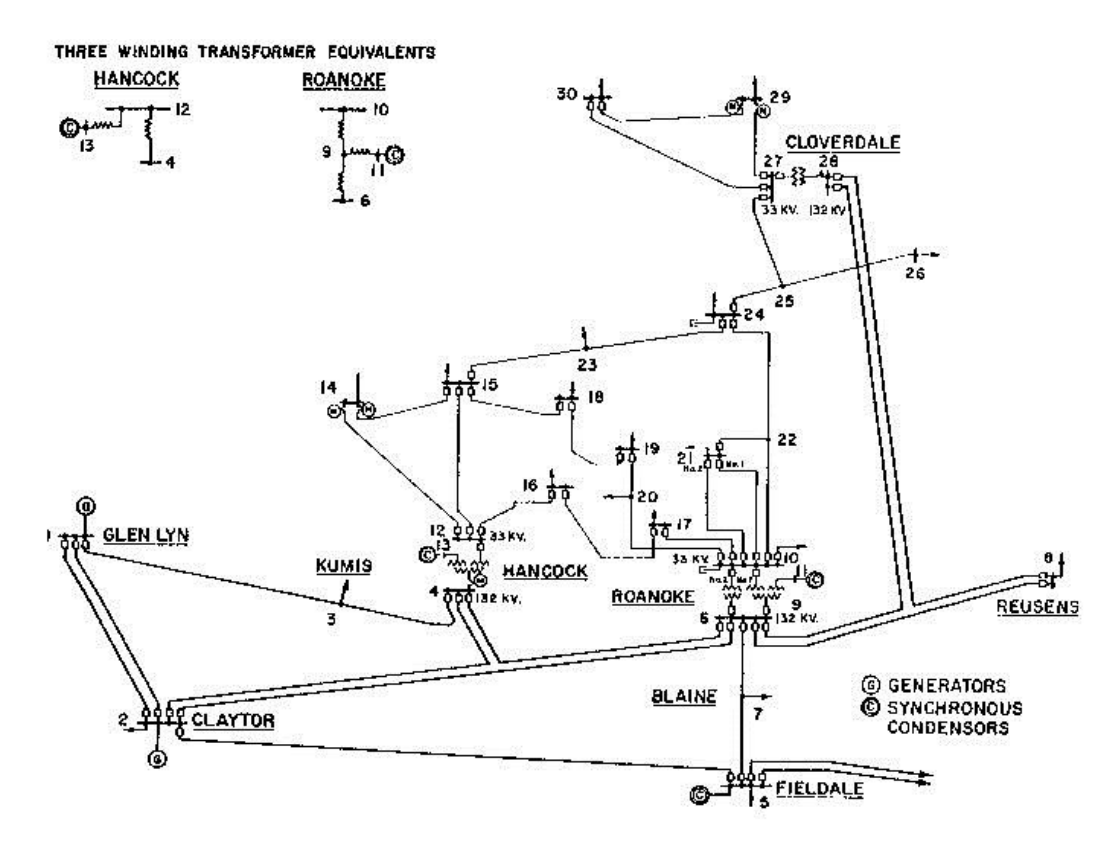

**Figura 6.6: Diagrama unifilar do Sistema de 30 Barras**

<span id="page-16-0"></span>Na [Figura 6.7](#page-17-0) e nas Tabelas 6.23 até 6.30 apresentam-se os resultados obtidos para um sistema de 30 barras. Estes resultados são obtidos a partir de testes realizados com diferentes carregamentos do sistema.

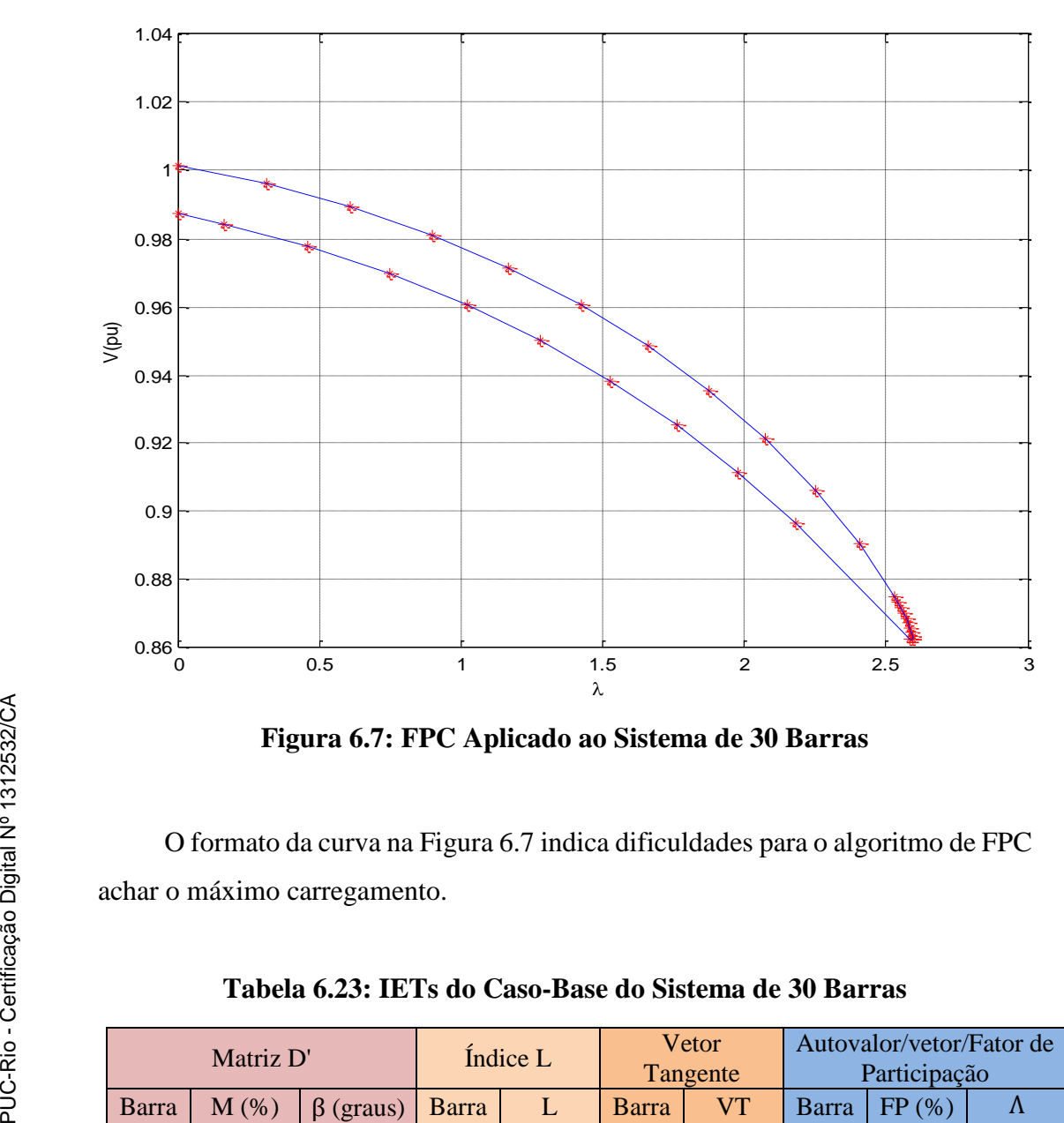

**Figura 6.7: FPC Aplicado ao Sistema de 30 Barras**

<span id="page-17-0"></span>O formato da curva na [Figura 6.7](#page-17-0) indica dificuldades para o algoritmo de FPC achar o máximo carregamento.

|       | Matriz D' |              |       | Índice L |       | Vetor<br>Tangente | Autovalor/vetor/Fator de<br>Participação |        |           |
|-------|-----------|--------------|-------|----------|-------|-------------------|------------------------------------------|--------|-----------|
| Barra | $M$ (%)   | (graus)<br>ß | Barra | L        | Barra | V <sub>T</sub>    | Barra                                    | FP(%)  | $\Lambda$ |
|       | 78,076    | 70,643       | 30    | 0,168    | 26    | 0,047             | 30                                       | 21,921 | 0,467     |
| 5     | 86,460    | 94,349       | 29    | 0,144    | 30    | 0,046             | 20                                       | 10,613 | 0,946     |
| 30    | 90,267    | 96,68        | 26    | 0,143    | 24    | 0,042             | 10                                       | 7.47   | 1,634     |
| 21    | 95,157    | 91,551       | 24    | 0,124    | 29    | 0,039             | 19                                       | 4,286  | 3,277     |
| 13    | 95,503    | 94,937       | 19    | 0,121    | 19    | 0,038             | 24                                       | 3,608  | 3,693     |

**Tabela 6.23: IETs do Caso-Base do Sistema de 30 Barras**

|       | Matriz D'  |                 |       | Índice L | Vetor<br>Tangente |           | Autovalor/vetor/Fator de<br>Participação |        |       |
|-------|------------|-----------------|-------|----------|-------------------|-----------|------------------------------------------|--------|-------|
| Barra | $M$ $(\%)$ | $\beta$ (graus) | Barra | L        | Barra             | <b>VT</b> | <b>Barra</b>                             | FP(%)  | Λ     |
|       | 65,423     | 65,265          | 30    | 0,304    | 30                | 0,072     | 30                                       | 21,369 | 0,408 |
| 5     | 76,340     | 98,201          | 29    | 0,257    | 26                | 0,068     | 20                                       | 10,253 | 0,863 |
| 30    | 82,092     | 104,479         | 26    | 0,256    | 29                | 0,063     | 19                                       | 4,161  | 1,491 |
| 13    | 85,062     | 98,656          | 24    | 0,217    | 24                | 0,057     | 24                                       | 3,859  | 3,068 |
| 8     | 86,572     | 93,073          | 25    | 0,212    | 25                | 0,055     | 26                                       | 2,959  | 3,499 |

**Tabela 6.24: IETs do Sistema de 30 Barras a 60% do Carregamento Máximo**

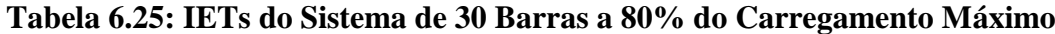

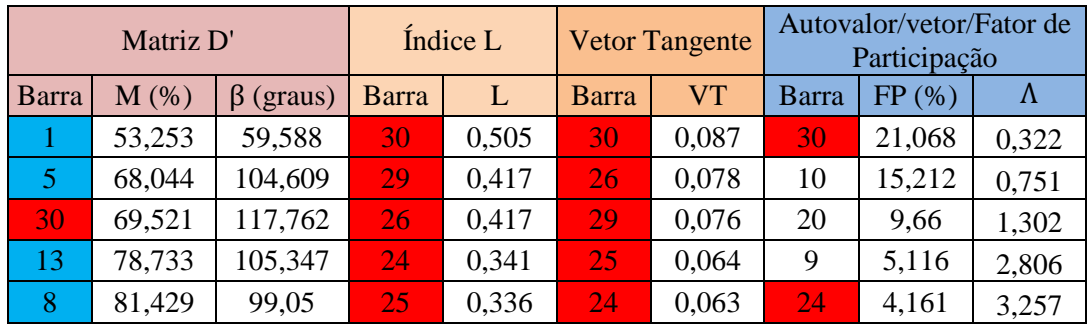

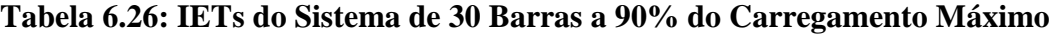

|       | Matriz D'  |         |       | Índice L |       | Vetor<br>Tangente | Autovalor/vetor/Fator de<br>Participação |        |           |
|-------|------------|---------|-------|----------|-------|-------------------|------------------------------------------|--------|-----------|
| Barra | $M$ $(\%)$ | (graus) | Barra | L        | Barra | V <sub>T</sub>    | Barra                                    | FP(%)  | $\Lambda$ |
|       | 46,888     | 56,351  | 30    | 0,683    | 30    | 0,119             | 27                                       | 21,559 | 0,25      |
| 30    | 57,403     | 131,374 | 29    | 0,554    | 29    | 0,104             | 25                                       | 19,118 | 0,668     |
| 5     | 61,207     | 106,359 | 26    | 0,55     | 26    | 0,098             | 17                                       | 7,872  | 1,161     |
| 13    | 68,698     | 110,419 | 24    | 0,435    | 25    | 0,081             | 23                                       | 7,681  | 2,629     |
| 8     | 71,758     | 103,038 | 25    | 0,433    | 27    | 0,077             | 4                                        | 4,246  | 3,094     |

**Tabela 6.27: IETs do Sistema de 30 Barras a 95% do Carregamento Máximo**

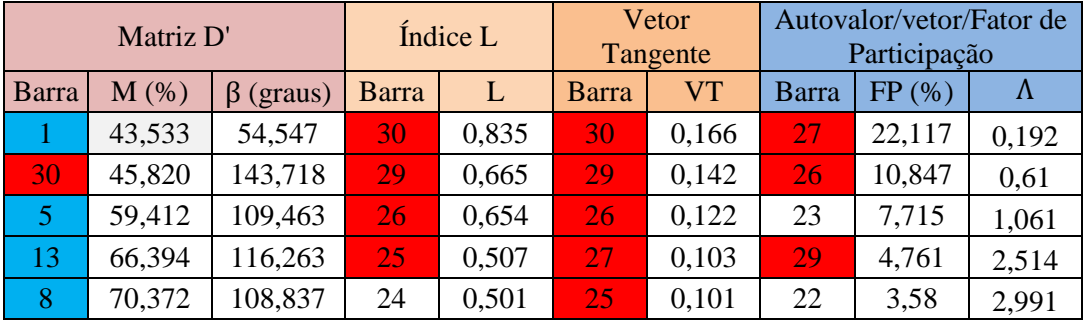

|       | Matriz D' |              |       | Índice L | Vetor<br>Tangente |           | Autovalor/vetor/Fator de<br>Participação |       |           |  |
|-------|-----------|--------------|-------|----------|-------------------|-----------|------------------------------------------|-------|-----------|--|
| Barra | $M$ (%)   | β<br>(graus) | Barra | L        | Barra             | <b>VT</b> | Barra                                    | FP(%) | $\Lambda$ |  |
| 30    | 37,860    | 151,298      | 30    | 0.93     | 30                | 0,166     | 22                                       | 7,465 | 0,157     |  |
|       | 42,120    | 53,765       | 29    | 0,732    | 29                | 0,142     | 20                                       | 6,289 | 0,579     |  |
| 5     | 58,038    | 110,422      | 26    | 0,714    | 26                | 0,122     | 28                                       | 3,907 | 1,008     |  |
| 13    | 63,600    | 119,863      | 25    | 0,548    | 27                | 0,103     | 21                                       | 2,808 | 2,459     |  |
| 8     | 67,673    | 112,803      | 24    | 0,535    | 25                | 0,101     | 23                                       | 2,728 | 2,941     |  |

**Tabela 6.28: IETs do Sistema de 30 Barras a 97% do Carregamento Máximo**

<span id="page-19-0"></span>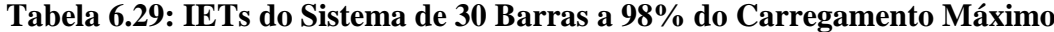

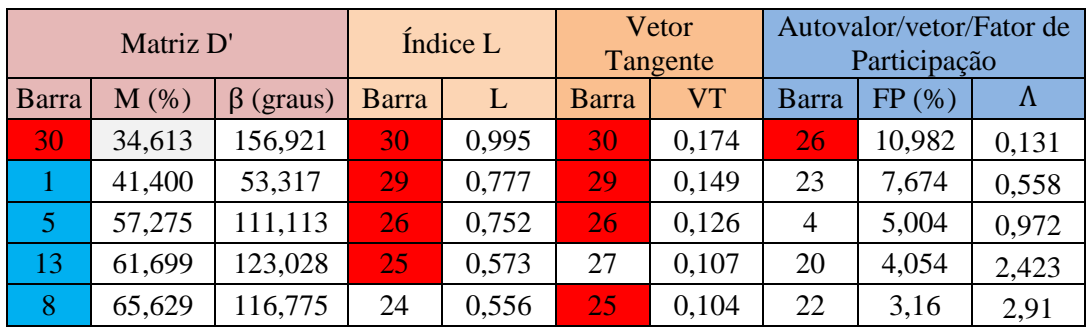

Na [Tabela 6.29](#page-19-0) observa-se valores positivos para M e β não muito próximos dos valores correspondentes ao máximo carregamento, mesmo para a barra 30. Já o índice L para a barra 30 tem um valor muito próximo de 1. O vetor tangente aponta para a barra 30 mas sem grande ênfase. O menor autovalor, próximo de zero, não inclui a barra 30 entre as cinco mais influentes.

<span id="page-19-1"></span>**Tabela 6.30: IETs do Sistema de 30 Barras a 100% do Carregamento Máximo**

|       | Matriz D'  |           |       | Índice L |           | Vetor<br>Tangente | Autovalor/vetor/Fator de<br>Participação |        |           |  |
|-------|------------|-----------|-------|----------|-----------|-------------------|------------------------------------------|--------|-----------|--|
| Barra | $M(\%)$    | (graus)   | Barra | L        | Barra     | VT                | Barra                                    | FP(%)  | $\Lambda$ |  |
| 22    | ######     | $-21,403$ | 30    | 1,419    | 30        | 0,361             | 27                                       | 12,045 | $-0,026$  |  |
| 28    | ######     | $-19,753$ | 29    | 1,045    | <b>29</b> | 0,298             | 18                                       | 1,91   | 0,475     |  |
| 25    | ######     | $-42,318$ | 26    | 0,947    | 26        | 0,199             | 14                                       | 1,881  | 0,823     |  |
| 27    | #####      | $-15,57$  | 25    | 0,699    | 27        | 0,198             | 23                                       | 1,312  | 2,31      |  |
| 10    | $-7.694.6$ | $-5,123$  | 24    | 0,638    | 25        | 0,169             | 15                                       | 1,062  | 2,814     |  |

Na [Tabela 6.30](#page-19-1) verifica-se que o método da matriz D' aponta operação na parte inferior da curva ϕ constante no plano SV nas cinco barras de carga listadas. O índice L aponta o mesmo para duas barras de carga 30 e 29. O vetor tangente também aponta, principalmente, para as barras 30 e 29. O menor autovalor negativo aponta operação na parte inferior e para a barra 27. As barras apontadas por mais de um método são 25, 26, 27, 29 e 30. Todas essas barras encontram-se no final do mesmo caminho de transmissão, como pode ser observado no diagrama unifilar da [Figura 6.6.](#page-16-0)

### **6.4. Sistema de 39 Barras**

O sistema *IEEE* 39 barras é comumente conhecido como *10-machine New-England Power System*. Possui 10 barras PV, todas com geração ativa, e o restante das barras do tipo PQ. Esse sistema possui diversas áreas com vários ramais, sendo que algumas áreas possuem uma maior concentração de geração e outras de carga. Isto faz com que alguns troncos de linhas de transmissão fiquem muito sobrecarregados, já que uma boa quantidade de potência reativa é demandada pelas cargas. As informações de circuitos, das barras (com valores de tensão, ângulo) e fluxos de potência convergidos para o caso-base podem ser vistas no Apêndice A2. Maiores informações sobre este sistema podem ser encontradas em [17].

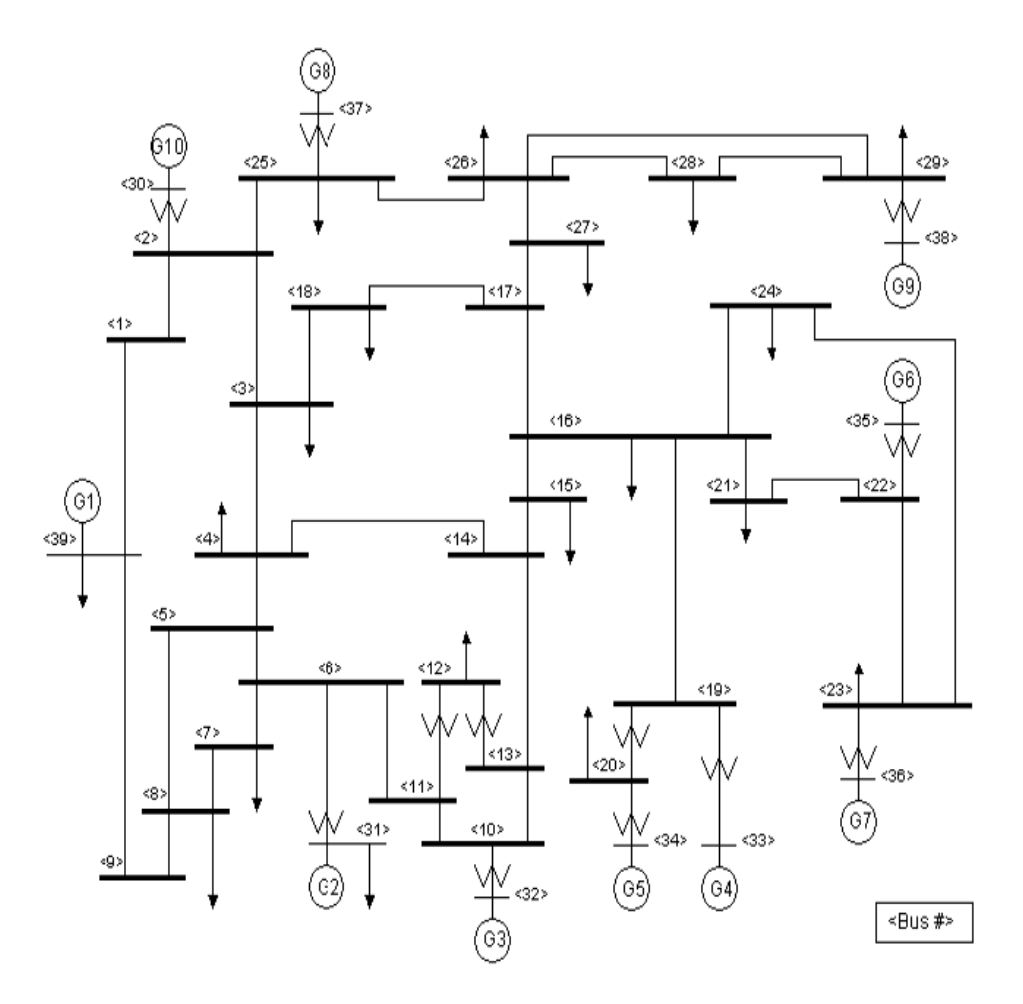

 **Figura 6.8: Diagrama Unifilar do Sistema de 39 Barras**

Na [Figura 6.9](#page-22-0) e nas Tabelas 6.31 até 6.39 apresentam-se os resultados obtidos para um sistema de 39 barras. Estes resultados são obtidos a partir de testes realizados com diferentes carregamentos do sistema.

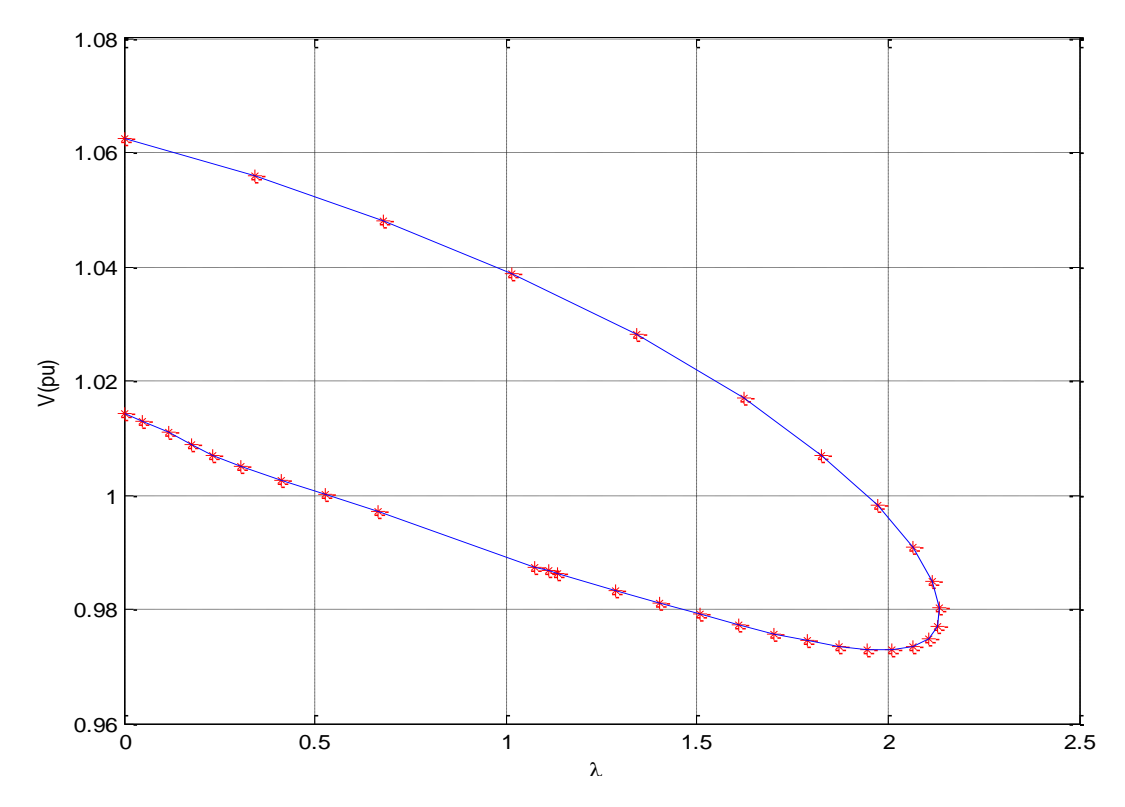

**Figura 6.9: FPC Aplicado ao Sistema de 39 Barras**

<span id="page-22-0"></span>

|              | Matriz D' |               |       | Índice L |                | Vetor<br>Tangente |                | Autovalor/vetor/Fator de<br>Participação |        |
|--------------|-----------|---------------|-------|----------|----------------|-------------------|----------------|------------------------------------------|--------|
| <b>Barra</b> | $M$ (%)   | (graus)<br>ß. | Barra | L        | Barra          | <b>VT</b>         | Barra          | FP(%)                                    | Λ      |
| 38           | 37,394    | 55,459        | 15    | 0,201    | 12             | 0,0711            | 6              | 17,017                                   | 9,646  |
| 31           | 61,546    | 68,740        | 4     | 0,198    | $\overline{4}$ | 0,0688            | 12             | 10,947                                   | 19,625 |
| 36           | 67,077    | 70,469        | 27    | 0,195    | 8              | 0,0668            | 7              | 9,821                                    | 32,436 |
| 34           | 67,751    | 76,274        | 18    | 0,189    | 7              | 0,0657            | 27             | 7,402                                    | 39,304 |
| 35           | 68,246    | 72,114        | 8     | 0,188    | 15             | 0,0647            | 10             | 7,181                                    | 50,006 |
| 33           | 69,412    | 73,100        | 17    | 0,186    | 14             | 0,0603            | 15             | 5,776                                    | 62,019 |
| 32           | 69,680    | 72,879        | 7     | 0,185    | $\overline{5}$ | 0,0583            | 18             | 5,370                                    | 65,460 |
| 37           | 71,480    | 72,156        | 24    | 0,180    | 27             | 0,0546            | 24             | 4,840                                    | 76,373 |
| <b>20</b>    | 79,681    | 87,351        | 16    | 0,179    | 6              | 0,0541            | $\overline{5}$ | 2,079                                    | 80,496 |
| 30           | 86,980    | 83,100        | 14    | 0,173    | 18             | 0,0537            | <b>20</b>      | 1,904                                    | 86,378 |

**Tabela 6.31: IETs do Caso-Base do Sistema de 39 Barras**

Na Tabela 6.31 observa-se que todos os métodos indicam operação normal no caso-base. O método da matriz D' lista nove barras, entre as dez com menor margem, como barras de tensão controlada.

|       | Matriz D'  |                 | Índice L |              | Vetor<br>Tangente |           | Autovalor/vetor/Fator de<br>Participação |        |           |
|-------|------------|-----------------|----------|--------------|-------------------|-----------|------------------------------------------|--------|-----------|
| Barra | $M$ $(\%)$ | $\beta$ (graus) | Barra    | $\mathbf{L}$ | Barra             | <b>VT</b> | <b>Barra</b>                             | FP(%)  | $\Lambda$ |
| 38    | 25,552     | 45,671          | 15       | 0,273        | 12                | 0,0923    | 6                                        | 16,244 | 8,865     |
| 31    | 49,568     | 61,521          | 4        | 0,270        | 17                | 0.0905    | 7                                        | 10,953 | 18,678    |
| 36    | 57,711     | 65,007          | 27       | 0,263        | 8                 | 0,0900    | 12                                       | 10,078 | 31,166    |
| 35    | 58,715     | 67,144          | 8        | 0,257        | $\overline{4}$    | 0.0899    | 10                                       | 6,968  | 37,673    |
| 34    | 58,900     | 73,023          | 18       | 0,254        | $\overline{5}$    | 0,0853    | 15                                       | 5,646  | 48,681    |
| 32    | 60,210     | 68,182          | 7.       | 0,253        | 15                | 0,0846    | 18                                       | 5,114  | 60,852    |
| 33    | 60,688     | 68,983          | 17       | 0,251        | 14                | 0,0844    | 24                                       | 4,346  | 63,921    |
| 37    | 63,655     | 68,309          | 24       | 0,242        | 6                 | 0.0824    | 11                                       | 3,200  | 74,598    |
| 20    | 73,337     | 87,816          | 16       | 0,241        | 13                | 0,0768    | 28                                       | 3,068  | 78,617    |
| 30    | 82,078     | 81,894          | 14       | 0,235        | 11                | 0.0765    | 5                                        | 2,289  | 84,014    |

**Tabela 6.32: IETs do Sistema de 39 Barras a 60% do Carregamento Máximo** 

**Tabela 6.33: IETs do Sistema de 39 Barras a 80% do Carregamento Máximo**

|       | Matriz D' |                 |                | Índice L |                | Vetor<br>Tangente |              | Autovalor/vetor/Fator de<br>Participação |           |
|-------|-----------|-----------------|----------------|----------|----------------|-------------------|--------------|------------------------------------------|-----------|
| Barra | $M$ (%)   | $\beta$ (graus) | Barra          | L        | Barra          | <b>VT</b>         | <b>Barra</b> | FP(%)                                    | $\Lambda$ |
| 38    | 11,255    | 29,185          | $\overline{4}$ | 0.416    | 7              | 0,0949            | 17           | 8,702                                    | 7,022     |
| 31    | 29,755    | 46,142          | 15             | 0.414    | 8              | 0,0938            | 6            | 7,679                                    | 16,606    |
| 36    | 42,725    | 56,135          | 8              | 0.399    | 12             | 0,0928            | 15           | 7,119                                    | 28,415    |
| 35    | 42,912    | 59,041          | 17,            | 0.393    | 5              | 0,0903            | 16           | 6,089                                    | 34,086    |
| 32    | 43,446    | 60,910          | 27             | 0.392    | $\overline{4}$ | 0,0899            | 9            | 1,292                                    | 45,768    |
| 34    | 45,228    | 68,293          | 18             | 0.380    | 6              | 0.0882            | 10           | 1,227                                    | 58,518    |
| 33    | 46,639    | 62,985          | 17             | 0.375    | 14             | 0.0851            | 27           | 1,226                                    | 60,239    |
| 37    | 50,859    | 63,155          | 24             | 0.361    | 1 T.           | 0.0807            | 11           | 1,12                                     | 70,925    |
| 20    | 62,433    | 89,497          | 14             | 0.360    | 13             | 0.0797            | 29           | 1,097                                    | 74,741    |
| 30    | 72,405    | 81,297          | 16             | 0.360    | 15             | 0,0793            | 8            | 0,889                                    | 79,025    |

|           | Matriz D'  |                 |                | Índice L |                | Vetor<br>Tangente | Autovalor/vetor/Fator de<br>Participação |        |        |
|-----------|------------|-----------------|----------------|----------|----------------|-------------------|------------------------------------------|--------|--------|
| Barra     | $M$ $(\%)$ | $\beta$ (graus) | Barra          | L        | <b>Barra</b>   | <b>VT</b>         | <b>Barra</b>                             | FP(%)  | Λ      |
| 38        | 5,446      | 19,332          | $\overline{4}$ | 0,527    | 7              | 0,0947            | 3                                        | 35,086 | 5,45   |
| 31        | 17,515     | 32,214          | 15             | 0,516    | 8              | 0,0933            | 7                                        | 11,13  | 15,052 |
| 32        | 31,801     | 57,641          | 8              | 0,51     | 12             | 0,0903            | 15                                       | 7,392  | 26,44  |
| 35        | 33,573     | 55,429          | 7              | 0,502    | 5              | 0,0901            | 21                                       | 6,899  | 31,259 |
| 36        | 34,285     | 51,791          | 27             | 0,48     | 6              | 0,0884            | $\mathfrak{S}$                           | 6,809  | 43,609 |
| 34        | 37,77      | 66,722          | 18             | 0,468    | $\overline{4}$ | 0,0870            | 24                                       | 6,554  | 56,869 |
| 33        | 38,536     | 61,204          | 17             | 0,461    | 14             | 0,0822            | 16                                       | 5,61   | 57,193 |
| 37        | 43,237     | 62,216          | 14             | 0,454    | 11             | 0,0800            | 18                                       | 4,952  | 68,372 |
| <b>20</b> | 55,562     | 92,052          | 5.             | 0,443    | 13             | 0,0782            | 19                                       | 3,267  | 71,983 |
| 8         | 63,022     | 140,064         | 16             | 0,442    | 10             | 0,0740            | 6                                        | 1,898  | 75,382 |

**Tabela 6.34: IETs do Sistema de 39 Barras a 90% do Carregamento Máximo**

**Tabela 6.35: IETs do Sistema de 39 Barras a 95% do Carregamento Máximo**

|              | Matriz D' |                 |       | Índice L |                | Vetor<br>Tangente |        | Autovalor/vetor/Fator de<br>Participação |           |
|--------------|-----------|-----------------|-------|----------|----------------|-------------------|--------|------------------------------------------|-----------|
| <b>Barra</b> | $M(\%)$   | $\beta$ (graus) | Barra | L        | Barra          | <b>VT</b>         | Barra  | FP(%)                                    | $\Lambda$ |
| 38           | 2,706     | 13,145          | 4     | 0,61     |                | 0,0932            | 3      | 35,04                                    | 4,183     |
| 31           | 8,359     | 17,613          | 8     | 0,596    | 8              | 0.0917            | $\tau$ | 12,694                                   | 13,969    |
| 32           | 22,039    | 56,678          | 7     | 0,587    | $\overline{5}$ | 0,0885            | 17     | 8,861                                    | 25,144    |
| 35           | 27,604    | 55,501          | 15    | 0,587    | 6              | 0,0872            | 16     | 5,241                                    | 29,137    |
| 36           | 29,107    | 50,624          | 27    | 0,537    | 12             | 0,0864            | 27     | 3,328                                    | 42,141    |
| 34           | 33,165    | 67,289          | 18    | 0,527    | $\overline{4}$ | 0,0826            | 19     | 1,739                                    | 54,671    |
| 33           | 33,298    | 62,604          | 14    | 0,523    | 11             | 0,0779            | 11     | 0,907                                    | 55,95     |
| 37           | 38,037    | 64,259          | 17    | 0,518    | 14             | 0,0777            | 12     | 0,099                                    | 66,687    |
| 20           | 50,838    | 95,727          | 5     | 0,516    | 13             | 0,0752            | 18     | 0,096                                    | 70,103    |
| 8            | 53,88     | 150,211         | 16    | 0,497    | 10             | 0,0716            | 4      | 0,047                                    | 72,848    |

|       | Matriz D'  |                 |       | Índice L |                | Vetor<br>Tangente |       | Autovalor/vetor/Fator de<br>Participação |           |
|-------|------------|-----------------|-------|----------|----------------|-------------------|-------|------------------------------------------|-----------|
| Barra | $M$ $(\%)$ | $\beta$ (graus) | Barra | L        | <b>Barra</b>   | <b>VT</b>         | Barra | FP(%)                                    | $\Lambda$ |
| 38    | 1,573      | 9,839           | 4     | 0,656    |                | 0,0907            | 13    | 15,292                                   | 3,433     |
| 31    | 2,229      | 5,135           | 8     | 0,646    | 8              | 0,0891            | 15    | 6,676                                    | 13,407    |
| 32    | 14,695     | 55,594          | 7.    | 0,637    | $\mathbf{5}$   | 0,0858            | 17.   | 5,408                                    | 24,507    |
| 35    | 24,392     | 57,766          | 15    | 0,625    | 6              | 0,0849            | 22    | 5,116                                    | 27,954    |
| 36    | 26,403     | 51,391          | 27    | 0,566    | 12             | 0,0814            | 27    | 4,799                                    | 41,399    |
| 33    | 30,375     | 65,453          | 14    | 0,561    | $\overline{4}$ | 0,0772            | 7     | 4,361                                    | 53,307    |
| 34    | 30,668     | 68,78           | 5.    | 0,557    | 11             | 0,0746            | 11    | 3,585                                    | 55,439    |
| 37    | 34,956     | 67,377          | 18    | 0,557    | 14             | 0,0721            | 5     | 2,343                                    | 65,836    |
| 8     | 47,942     | 156,051         | 17    | 0,547    | 13             | 0,0710            | 12    | 2,242                                    | 69,134    |
| 20    | 48,088     | 99,26           | 16    | 0,525    | 10             | 0,0680            | 18    | 1,459                                    | 71,512    |

**Tabela 6.36: IETs do Sistema de 39 Barras a 97% do Carregamento Máximo**

Na Tabela 6.36 com aumento de carga correspondente a 97% do máximo encontrado pelo FPC, observam-se as barras 4, 7 e 8 apontadas por dois métodos no topo da lista. Essas barras foram apontadas para todos os níveis de carregamento desde o caso-base.

|       | Matriz D' |                 |                | Índice L |       | <b>Vetor Tangente</b> |                | Autovalor/vetor/Fator de<br>Participação |           |
|-------|-----------|-----------------|----------------|----------|-------|-----------------------|----------------|------------------------------------------|-----------|
| Barra | $M(\%)$   | $\beta$ (graus) | Barra          | L        | Barra | <b>VT</b>             | Barra          | FP(%)                                    | $\Lambda$ |
| 31    | $-2,573$  | $-6,491$        | $\overline{4}$ | 0,685    | 7     | 0,0907                | 13             | 15,457                                   | 2,939     |
| 38    | 0,962     | 7,5             | 8              | 0,678    | 8     | 0.0891                | 15             | 6,563                                    | 13,071    |
| 32    | 8,115     | 49,465          | v              | 0,668    | 5     | 0,0858                | 17             | 5,503                                    | 24,141    |
| 35    | 22,279    | 60,888          | 15             | 0,647    | 6     | 0,0849                | 22             | 4,971                                    | 27,21     |
| 36    | 24,653    | 52,853          | 14             | 0,584    | 12    | 0,0814                | 7.             | 4,299                                    | 40,962    |
| 33    | 28,38     | 68,762          | 5 <sup>1</sup> | 0,583    | 4     | 0,0772                | 11             | 3,951                                    | 52,441    |
| 34    | 28,987    | 70,514          | 27             | 0,582    | 11    | 0,0746                | 26             | 3,906                                    | 55,144    |
| 37    | 32,763    | 70,747          | 18             | 0,574    | 14    | 0.0721                | $\overline{5}$ | 2,251                                    | 65,331    |
| 8     | 43,572    | 159,792         | 17             | 0.564    | 13    | 0.0710                | 29             | 1,515                                    | 68,555    |
| 20    | 46,156    | 102,544         | 12             | 0,544    | 10    | 0.0680                | <b>20</b>      | 1,455                                    | 70,699    |

**Tabela 6.37: IETs do Sistema de 39 Barras a 98% do Carregamento Máximo**

Na Tabela 6.37 com aumento de carga correspondente a 98% do máximo encontrado pelo FPC, observa-se índices M e β negativos em barra de tensão controlada. Os outros índices, todos para barras de carga, continuam positivos e afastados dos valores críticos.

|       | Matriz D' |              | Índice L       |       | Vetor<br>Tangente |           | Autovalor/vetor/Fator de<br>Participação |        |           |
|-------|-----------|--------------|----------------|-------|-------------------|-----------|------------------------------------------|--------|-----------|
| Barra | $M$ (%)   | (graus)<br>ß | Barra          | L     | <b>Barra</b>      | <b>VT</b> | Barra                                    | FP(%)  | $\Lambda$ |
| 31    | $-10,137$ | $-30,416$    | 4              | 0,722 | 7                 | 0,091     | 16                                       | 13,253 | 2,283     |
| 32    | $-5,942$  | $-55,757$    | 8              | 0,72  | 8                 | 0,089     | 24                                       | 10,86  | 12,667    |
| 38    | 0.26      | 3,073        | 7.             | 0.71  | 5 <sup>1</sup>    | 0.086     | 15                                       | 6,669  | 23,715    |
| 35    | 19,256    | 68,824       | 15             | 0,674 | 6                 | 0,085     | 3                                        | 5,504  | 26,265    |
| 36    | 22,178    | 56,864       | 5 <sup>1</sup> | 0,618 | 12                | 0,081     | 22                                       | 4,953  | 40,445    |
| 33    | 25,411    | 76,374       | 14             | 0,614 | 4                 | 0,077     | 7.                                       | 3,496  | 51,332    |
| 34    | 26,506    | 74,406       | 27             | 0,602 | 11                | 0,075     | 9                                        | 2,818  | 54,798    |
| 37    | 29,383    | 78,11        | 18             | 0,596 | 14                | 0,072     | 25                                       | 2,586  | 64,721    |
| 8     | 36,788    | 164,618      | 17             | 0,584 | 13                | 0,071     | $\overline{5}$                           | 2,247  | 67,856    |
| 4     | 41,373    | 161,317      | 12             | 0,577 | 10                | 0,068     | 29                                       | 1,574  | 69,696    |

**Tabela 6.38: IETs do Sistema de 39 Barras a 99% do Carregamento Máximo**

<span id="page-26-0"></span>**Tabela 6.39: IETs do Sistema de 39 Barras a 100% do Carregamento** 

|       | Matriz D' |                 | Índice L       |       | Vetor<br>Tangente |           | Autovalor/vetor/Fator de<br>Participação |       |          |  |
|-------|-----------|-----------------|----------------|-------|-------------------|-----------|------------------------------------------|-------|----------|--|
| Barra | M(%)      | $\beta$ (graus) | Barra          | L     | <b>Barra</b>      | <b>VT</b> | <b>Barra</b>                             | FP(%) | Λ        |  |
| 22    | $-9668$   | 230,737         | 8              | 0,935 | π                 | 0,0877    | 24                                       | 9,982 | $-1,297$ |  |
| 19    | $-8689$   | 214,185         | 7.             | 0,925 | 8                 | 0,0860    | 16                                       | 8,785 | 11,228   |  |
| 13    | $-7690$   | 226,326         | 4              | 0,894 | 5                 | 0,0824    | 18                                       | 6,159 | 21,567   |  |
| 11    | $-7453$   | 223,79          | 5 <sup>1</sup> | 0,788 | 6                 | 0,0818    | 6                                        | 5,604 | 22,839   |  |
| 2     | $-6539$   | 199,767         | 15             | 0,776 | 12                | 0,0757    | 15                                       | 4,919 | 38,673   |  |
| 17    | $-5230$   | 199,34          | 14             | 0,747 | $\overline{4}$    | 0,0711    | 21                                       | 2,783 | 46,229   |  |
| 14    | $-4903$   | 200,407         | 12             | 0,732 | 11                | 0,0706    | 12                                       | 2,202 | 53,674   |  |
| 10    | $-3102$   | 245,465         | 6              | 0,727 | 13                | 0,0660    | 27                                       | 2,026 | 62,29    |  |
| 6     | $-2391$   | 196,5           | 18             | 0,67  | 14                | 0,0656    | 25                                       | 1,915 | 65,255   |  |
| 5     | $-1816$   | 193,075         | 27             | 0.662 | 10                | 0.0637    | 4                                        | 1,57  | 65,659   |  |

Na [Tabela 6.39](#page-26-0) com aumento de carga correspondente a 100% do máximo encontrado pelo FPC, observa-se índices M e β negativos em todas as barras listadas e todas as outras do sistema não mostradas na tabela. Isso indica, certamente, operação na parte inferior da curva ϕ constante no plano SV. Os índices L e o vetor tangente diluem a responsabilidade entre as dez barras listadas. O menor autovalor é negativo e aponta para a barra 24 mas com pouca ênfase, diluindo a responsabilidade entre outras barras listadas e todas as outras do sistema.

O método IL e VT para todos os níveis de carregamento identificam constantemente as barras 4, 5, 7, 8, 15 como as barras mais críticas, sendo estas localizadas no ramal onde predominam as barras de carga.

O método da matriz D' identifica barras de tensão controlada como barras mais críticas do sistema, ou seja, indica barras da área com predominância de geração. Este fato não pode ser capturado pelos demais índices que, como já mencionado, só classificam barras do tipo PQ.

Outro ponto a ser observado é a discrepância entre o conjunto de barras identificado pelos autovalores e autovetores e os conjuntos de barras apontados pelos métodos IL e VT, como já notado na Seção [6.3.](#page-15-1)

## **6.5. Sistema de 57 Barras**

O sistema *IEEE* 57 barras é uma área do sistema interligado dos Estados Unidos (Midwestern US) no início da década dos 1960's. Este sistema é formado por 7 barras do tipo PV, com geração ativa, e as demais barras do tipo PQ. Possui cargas em quase todos os barramentos e uma forte ligação entre todas as suas barras, o que permite caracterizá-lo como uma grande malha. As informações de circuitos, das barras (com valores de tensão, ângulo) e fluxos de potência convergidos para o caso-base podem ser vistas no Apêndice A3. Maiores informações sobre este sistema podem ser encontradas em [16].

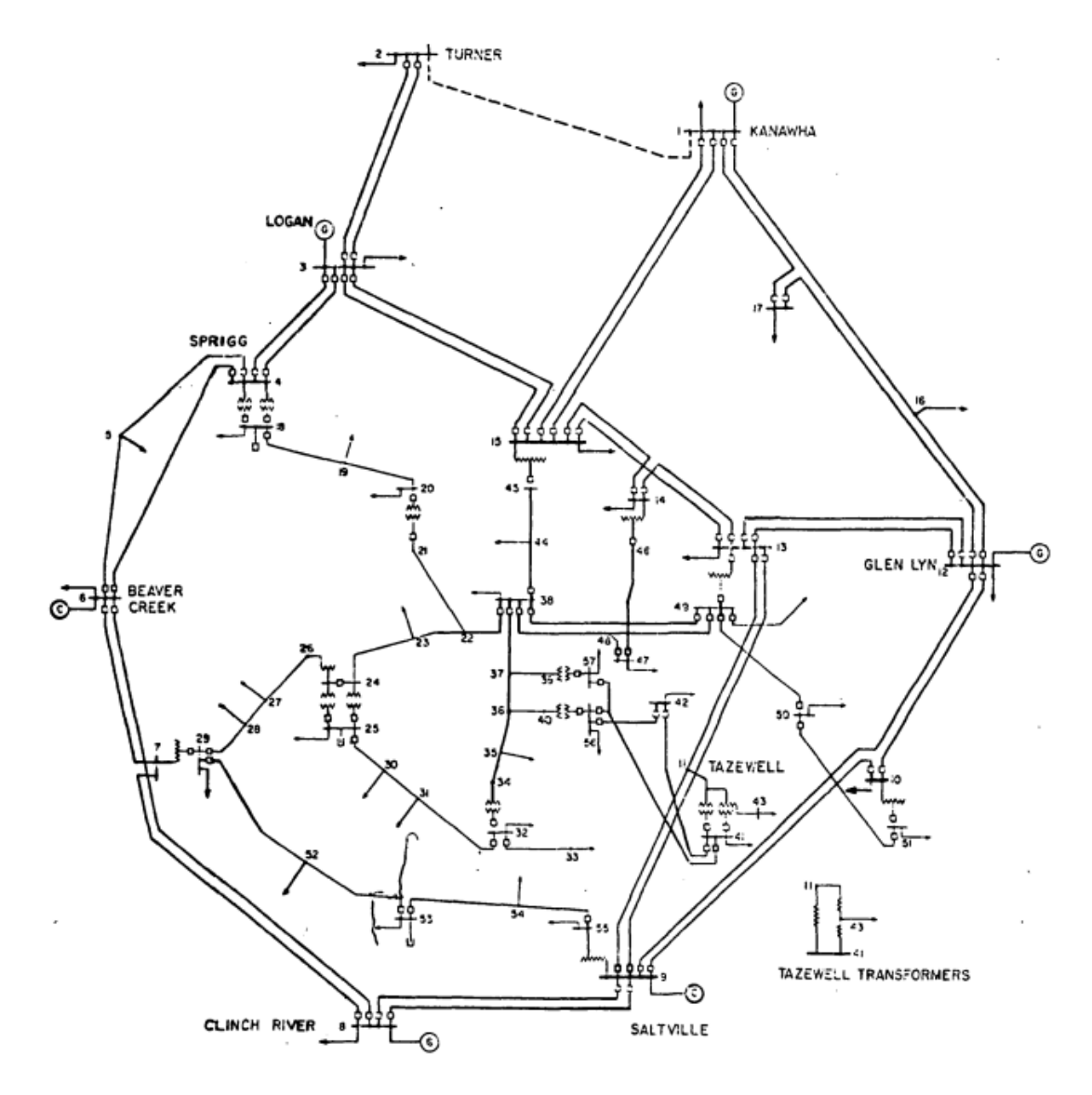

**Figura 6.10: Diagrama Unifilar do Sistema de 57 Barras**

Na [Figura 6.11](#page-29-0) e as Tabelas 6.40 até 6.48 apresentam resultados obtidos para um sistema de 57 barras. Estes resultados são obtidos a partir de testes realizados com diferentes carregamentos do sistema.

Observado o comportamento do FPC na [Figura 6.11,](#page-29-0) nota-se que a faixa entre a parte superior e inferior da curva no plano λV é muito estreita, com uma diferença de aproximadamente 0,002 pu no eixo da tensão e, além disso, a diferença entre a tensão no ponto de carregamento base e a tensão no ponto de máximo carregamento, está na ordem de 0,02 pu. Além disso, o formato da curva indica que pode ser difícil para o método do fluxo de potência continuado chegar ao verdadeiro ponto de máximo carregamento.

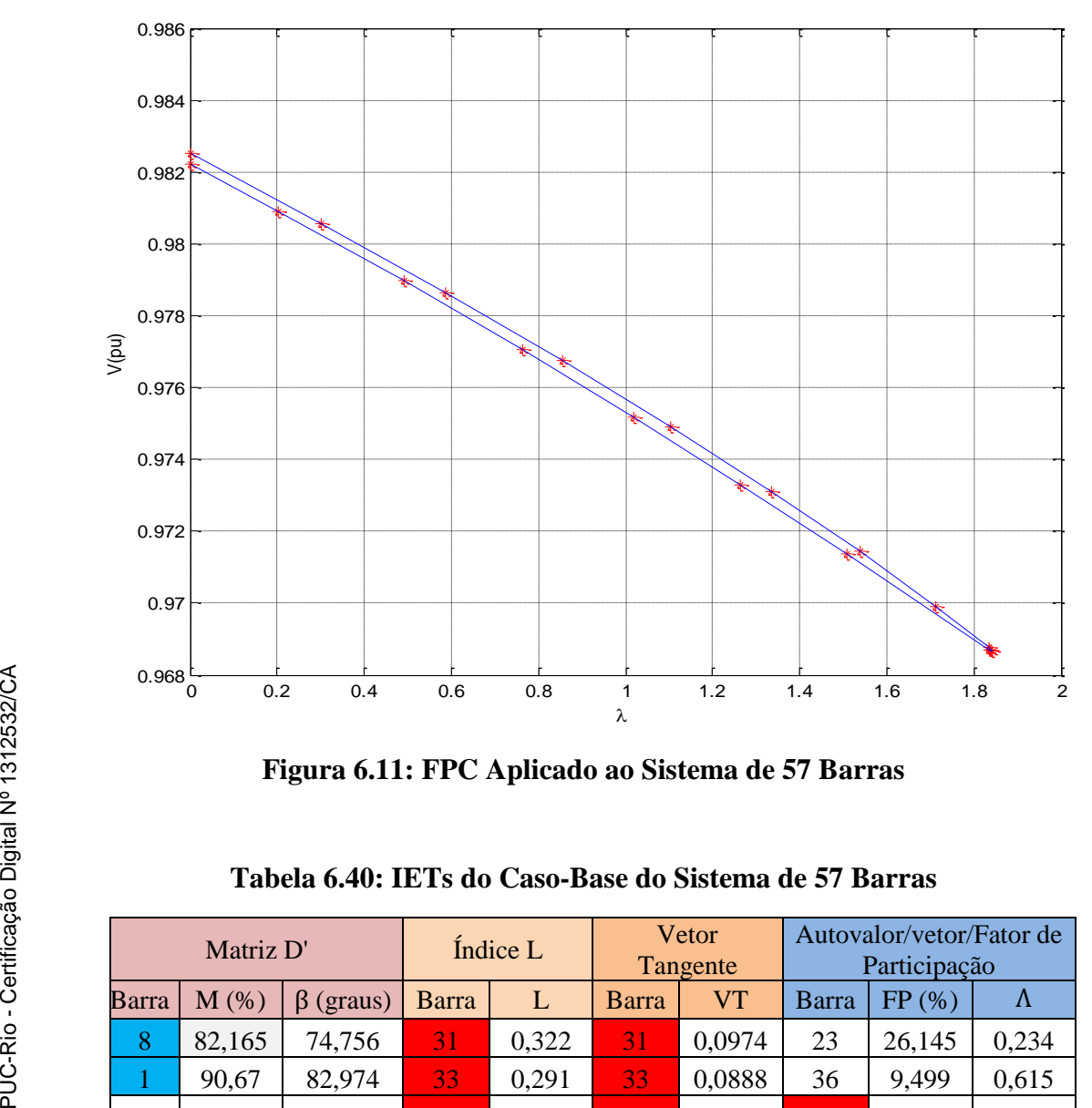

**Figura 6.11: FPC Aplicado ao Sistema de 57 Barras**

<span id="page-29-0"></span>

|              | Matriz D'  |                 |       | Índice L |              | Vetor<br>Tangente |       | Autovalor/vetor/Fator de<br>Participação |       |
|--------------|------------|-----------------|-------|----------|--------------|-------------------|-------|------------------------------------------|-------|
| <b>Barra</b> | $M$ $(\%)$ | $\beta$ (graus) | Barra | L        | <b>Barra</b> | <b>VT</b>         | Barra | FP(%)                                    | Λ     |
| 8            | 82,165     | 74,756          | 31    | 0,322    | 31           | 0,0974            | 23    | 26,145                                   | 0,234 |
|              | 90,67      | 82,974          | 33    | 0,291    | 33           | 0,0888            | 36    | 9,499                                    | 0,615 |
| 18           | 91,836     | 97,038          | 32    | 0,289    | 32           | 0,0876            | 35    | 9,202                                    | 0,869 |
| 31           | 91,968     | 102,865         | 30    | 0,288    | 30           | 0,085             | 32    | 5,867                                    | 1,024 |
| 53           | 92,5       | 89,61           | 25    | 0,263    | 25           | 0,0751            | 41    | 5,741                                    | 1,219 |
| 12           | 93,237     | 91,414          | 57    | 0,201    | 34           | 0,0665            | 31    | 5,146                                    | 1,574 |
| 9            | 93,473     | 82,397          | 34    | 0,186    | 57           | 0,0633            | 42    | 4,956                                    | 2,434 |
| 6            | 93,919     | 84,047          | 56    | 0,185    | 35           | 0,0626            | 33    | 1,48                                     | 3,144 |
| 25           | 94,193     | 102,4           | 35    | 0,176    | 56           | 0,0587            | 47    | 0,918                                    | 3,449 |
| 33           | 94,248     | 100,93          | 42    | 0,171    | 40           | 0,0577            | 7     | 0,66                                     | 3,796 |

**Tabela 6.40: IETs do Caso-Base do Sistema de 57 Barras**

|       | Matriz D'  |              | Índice L |       | Vetor<br>Tangente |           | Autovalor/vetor/Fator de<br>Participação |        |       |
|-------|------------|--------------|----------|-------|-------------------|-----------|------------------------------------------|--------|-------|
| Barra | $M$ $(\%)$ | β<br>(graus) | Barra    | L     | <b>Barra</b>      | <b>VT</b> | Barra                                    | FP(%)  | Λ     |
| 8     | 80,33      | 74,254       | 31       | 0,375 | 31                | 0,128     | 39                                       | 11,495 | 0,223 |
| 1     | 89,668     | 82,568       | 33       | 0,338 | 33                | 0,1156    | 36                                       | 9,423  | 0,6   |
| 31    | 90,494     | 104,845      | 32       | 0,334 | 32                | 0,1141    | 35                                       | 8,963  | 0,856 |
| 18    | 90,875     | 97,949       | 30       | 0,334 | 30                | 0,1125    | 40                                       | 5,375  | 0,996 |
| 53    | 91,52      | 90,341       | 25       | 0,303 | 25                | 0,1001    | 38                                       | 2,924  | 1,198 |
| 12    | 92,397     | 92,264       | 57       | 0,229 | 34                | 0,0814    | 47                                       | 0,907  | 1,549 |
| 33    | 92,693     | 102,561      | 34       | 0,213 | 35                | 0,076     | 7                                        | 0,646  | 2,395 |
| 9     | 92,843     | 82,556       | 56       | 0,211 | 57                | 0,075     | 49                                       | 0,599  | 3,098 |
| 6     | 93,225     | 84,307       | 35       | 0,201 | 40                | 0,0697    | 44                                       | 0,553  | 3,396 |
| 25    | 93,237     | 104,36       | 42       | 0,195 | 56                | 0,0696    | 11                                       | 0,513  | 3,694 |

**Tabela 6.41: IETs do Sistema de 57 Barras a 60 % do Carregamento Máximo**

**Tabela 6.42: IETs do Sistema de 57 Barras a 80 % do Carregamento Máximo**

|              | Matriz D'  |                 | Índice L |       | Vetor<br>Tangente |           | Autovalor/vetor/Fator de<br>Participação |        |           |
|--------------|------------|-----------------|----------|-------|-------------------|-----------|------------------------------------------|--------|-----------|
| <b>Barra</b> | $M$ $(\%)$ | $\beta$ (graus) | Barra    | L     |                   | <b>VT</b> | Barra                                    | FP(%)  | $\Lambda$ |
| 32           | $-2154$    | 112,427         | 31       | 0,632 | 31                | 0,1641    | 23                                       | 26,659 | 0,171     |
| 33           | $-840$     | 111,505         | 33       | 0,557 | 33                | 0,1456    | 35                                       | 8,647  | 0,536     |
| 8            | 73,936     | 72,631          | 32       | 0.55  | 32                | 0.1437    | 41                                       | 5,535  | 0,8       |
| 31           | 82,233     | 115,813         | 30       | 0,549 | 30                | 0.1434    | 42                                       | 4,791  | 0,878     |
| T            | 85,95      | 81,105          | 25       | 0,488 | 25                | 0,1271    | 31                                       | 4,389  | 1,113     |
| 18           | 87,323     | 101,367         | 57       | 0,348 | 34                | 0.0936    | 34                                       | 3,371  | 1,451     |
| 53           | 87,705     | 93,275          | 34       | 0,327 | 35                | 0,086     | 38                                       | 2,91   | 2,235     |
| 25           | 88,224     | 114,455         | 56       | 0,318 | 57                | 0,0818    | 44                                       | 2,304  | 2,876     |
| 12           | 89,082     | 95,554          | 35       | 0,305 | 40                | 0,078     | 52                                       | 2,083  | 3,172     |
| 9            | 90,059     | 83,365          | 42       | 0,291 | 36                | 0,0778    | 15                                       | 1,819  | 3,294     |

Nas Tabelas 6.40 e 6.41 não se observa indicações de problemas. Entretanto, na Tabela 6.42 aparecem margens negativas para as barras 32 e 33 e βs positivos, o que é uma impossibilidade teórica, como será comentado e mostrado posteriormente. Os outros índices nada indicam.

|              | Matriz D'  |              | Índice L     |       | Vetor<br>Tangente |           | Autovalor/vetor/Fator de<br>Participação |        |           |
|--------------|------------|--------------|--------------|-------|-------------------|-----------|------------------------------------------|--------|-----------|
| <b>Barra</b> | $M$ $(\%)$ | ß<br>(graus) | <b>Barra</b> | L     | <b>Barra</b>      | <b>VT</b> | Barra                                    | FP(%)  | $\Lambda$ |
| 32           | $-3401$    | 122,328      | 31           | 0,861 | 31                | 0,205     | 39                                       | 11,036 | 0,13      |
| 33           | $-1347$    | 121,208      | 33           | 0,742 | 33                | 0,178     | 35                                       | 7,399  | 0,494     |
| 8            | 70,723     | 71,987       | 32           | 0,731 | 30                | 0,177     | 42                                       | 3,979  | 0,753     |
| 31           | 72,34      | 127,542      | 30           | 0,73  | 32                | 0,176     | 31                                       | 3,501  | 0,804     |
| 25           | 82,592     | 124,364      | 25           | 0,638 | <b>25</b>         | 0,156     | 44                                       | 3,114  | 1,059     |
| 1            | 83,929     | 80,361       | 57           | 0,427 | 34                | 0,104     | 38                                       | 2,481  | 1,391     |
| 18           | 85,385     | 103,271      | 34           | 0,407 | 35                | 0,093     | 15                                       | 1,667  | 2,126     |
| 53           | 85,452     | 95,093       | 56           | 0,389 | 24                | 0.084     | 32                                       | 1,034  | 2,666     |
| 30           | 85,767     | 125,637      | 35           | 0,377 | 57                | 0,084     | 46                                       | 0,757  | 3,011     |
| 12           | 87,092     | 97,556       | 42           | 0,354 | 40                | 0.084     | 24                                       | 0,644  | 3,094     |

**Tabela 6.43: IETs do Sistema de 57 Barras a 90 % do Carregamento Máximo**

<span id="page-31-0"></span>**Tabela 6.44: IETs do Sistema de 57 Barras a 95 % do Carregamento Máximo**

|              | Matriz D' |                 |              | Índice L |       | Vetor<br>Tangente |              | Autovalor/vetor/Fator de<br>Participação |       |
|--------------|-----------|-----------------|--------------|----------|-------|-------------------|--------------|------------------------------------------|-------|
| <b>Barra</b> | $M$ (%)   | $\beta$ (graus) | <b>Barra</b> | L        | Barra | <b>VT</b>         | <b>Barra</b> | FP(%)                                    | Λ     |
| 32           | $-2741$   | 132,529         | 31           | 1,057    | 31    | 0,315             | 40           | 13,996                                   | 0,097 |
| 33           | $-1084$   | 131,452         | 33           | 0.89     | 30    | 0,265             | 37           | 10,644                                   | 0,466 |
| 31           | 62,383    | 139,318         | 32           | 0,876    | 33    | 0,259             | 23           | 7,864                                    | 0,703 |
| 8            | 69,094    | 71,827          | 30           | 0,876    | 32    | 0,256             | 36           | 6,289                                    | 0.77  |
| 25           | 77,615    | 134,095         | 25           | 0,754    | 25    | 0,229             | 42           | 6,038                                    | 1,024 |
| 30           | 80,751    | 136,247         | 57           | 0,477    | 34    | 0,117             | 41           | 2,625                                    | 1,354 |
| 1            | 82,854    | 80,004          | 34           | 0,461    | 35    | 0,100             | 33           | 2,369                                    | 2,048 |
| 53           | 84,228    | 96,208          | 56           | 0,433    | 24    | 0,100             | 10           | 2,125                                    | 2,478 |
| 18           | 84,358    | 104,328         | 35           | 0,425    | 26    | 0.089             | 56           | 1,084                                    | 2,907 |
| 12           | 85,937    | 98,899          | 42           | 0,393    | 36    | 0,086             | 53           | 0,582                                    | 2,997 |

Na Tabela 6.44, o índice L maior que 1 indica problemas na barra 31. Um autovalor já bem próximo de 0 associa o problema às barras 40 e 37 mas sem ênfase.

|              | Matriz D'  |                 | Índice L     |       | Vetor<br>Tangente |           | Autovalor/vetor/Fator de<br>Participação |        |       |  |
|--------------|------------|-----------------|--------------|-------|-------------------|-----------|------------------------------------------|--------|-------|--|
| <b>Barra</b> | $M$ $(\%)$ | $\beta$ (graus) | <b>Barra</b> | L     | Barra             | <b>VT</b> | Barra                                    | FP(%)  | Λ     |  |
| 31           | 57,329     | 147,677         | 31           | 1,178 | 31                | 0,334     | 34                                       | 13,41  | 0,077 |  |
| 33           | 58,009     | 139,206         | 33           | 0,978 | 30                | 0,280     | 40                                       | 12,476 | 0,452 |  |
| 8            | 68,424     | 71,909          | 30           | 0,963 | 33                | 0,272     | 23                                       | 6,668  | 0,668 |  |
| 25           | 75,828     | 141,189         | 32           | 0,962 | 32                | 0,269     | 36                                       | 5,319  | 0,757 |  |
| 32           | 79,546     | 140,217         | 25           | 0,821 | 25                | 0,240     | 24                                       | 4,229  | 1,007 |  |
| 30           | 80,588     | 143,905         | 57           | 0,501 | 34                | 0,117     | 57                                       | 4,148  | 1,337 |  |
|              | 82,4       | 79,89           | 34           | 0,489 | 24                | 0,101     | 39                                       | 3,155  | 2     |  |
| 53           | 83,713     | 96,779          | 56           | 0,453 | 35                | 0,099     | 41                                       | 2,332  | 2,364 |  |
| 18           | 83,928     | 104,805         | 35           | 0,448 | 26                | 0,090     | 10                                       | 1,877  | 2,859 |  |
| 12           | 85,406     | 99,716          | 42           | 0,411 | 36                | 0,084     | 44                                       | 1,328  | 2,952 |  |

**Tabela 6.45: IETs do Sistema de 57 Barras a 97 % do Carregamento Máximo**

Na Tabela 6.45, os índices M e β das barras 32 e 33 voltam a ter o mesmo sinal (e positivo). O índice L maior que 1 indica problemas na barra 31. Um autovalor já bem próximo de 0 associa o problema às barras 34 e 40 mas sem ênfase.

**Tabela 6.46: IETs do Sistema de 57 Barras a 98 % do Carregamento Máximo**

|              | Matriz D'  |                 | Índice L |       | Vetor<br>Tangente |           | Autovalor/vetor/Fator de<br>Participação |        |       |  |
|--------------|------------|-----------------|----------|-------|-------------------|-----------|------------------------------------------|--------|-------|--|
| <b>Barra</b> | $M$ $(\%)$ | $\beta$ (graus) | Barra    | L     | Barra             | <b>VT</b> | Barra                                    | FP(%)  | Λ     |  |
| 32           | $-2447$    | 144.763         | 31       | 1,261 | 31                | 0,342     | 34                                       | 13,253 | 0,065 |  |
| 33           | $-983$     | 143.844         | 33       | 1,036 | 30                | 0,252     | 40                                       | 12,227 | 0,445 |  |
| 31           | 48,084     | 152,318         | 30       | 1,02  | 33                | 0,259     | 32                                       | 6,272  | 0,649 |  |
| 8            | 68,082     | 72,022          | 32       | 1,018 | 32                | 0,282     | 57                                       | 5,118  | 0,751 |  |
| 25           | 69,99      | 145,417         | 25       | 0,864 | 25                | 0,227     | 36                                       | 5,065  | 0,998 |  |
| 30           | 71,213     | 148,352         | 57       | 0,514 | 34                | 0,168     | 39                                       | 3,128  | 1,328 |  |
|              | 82,163     | 79,85           | 34       | 0,506 | 24                | 0,103     | 31                                       | 2,939  | 1,972 |  |
| 53           | 83,401     | 97,122          | 56       | 0,465 | 35                | 0,094     | 15                                       | 2,739  | 2,306 |  |
| 18           | 83,706     | 105,065         | 35       | 0,462 | 26                | 0,098     | 33                                       | 2,388  | 2,835 |  |
| 12           | 85,111     | 100,257         | 42       | 0,421 | 36                | 0,082     | 41                                       | 2,282  | 2,93  |  |

Na Tabela 6.46, os índices M e β das barras 32 e 33 voltam a ter sinais opostos. O índice L maior que 1 indica problemas nas barras 30, 31, 32 e 33. Um autovalor já bem próximo de 0 associa o problema às barras 34 e 40 mas sem ênfase.

|       | Matriz D' |                 | Índice L |       | Vetor<br>Tangente |           | Autovalor/vetor/Fator de<br>Participação |       |       |  |
|-------|-----------|-----------------|----------|-------|-------------------|-----------|------------------------------------------|-------|-------|--|
| Barra | $M(\%)$   | $\beta$ (graus) | Barra    | L     | Barra             | <b>VT</b> | Barra                                    | FP(%) | Λ     |  |
| 31    | 42,860    | 160,519         | 31       | 1,377 | 31                | 0,334     | 37                                       | 9,781 | 0,046 |  |
| 33    | 60,437    | 152,662         | 33       | 1,116 | 30                | 0,2802    | 56                                       | 5,865 | 0,434 |  |
| 8     | 67,706    | 72,466          | 30       | 1,099 | 33                | 0,2727    | 57                                       | 5,532 | 0,619 |  |
| 25    | 68,165    | 153,455         | 32       | 1,095 | 32                | 0,269     | 36                                       | 4,817 | 0,743 |  |
| 30    | 73,443    | 156,546         | 25       | 0,923 | 25                | 0,2409    | 15                                       | 2,778 | 0,985 |  |
|       | 81,907    | 79,885          | 57       | 0,53  | 34                | 0,1177    | 41                                       | 2,279 | 1,315 |  |
| 32    | 82,658    | 153,365         | 34       | 0,526 | 24                | 0.1017    | 44                                       | 1,496 | 1,921 |  |
| 53    | 83,117    | 97,709          | 35       | 0,479 | 35                | 0,0996    | 35                                       | 0,714 | 2,218 |  |
| 18    | 83,472    | 105,421         | 56       | 0,478 | 26                | 0.0907    | 48                                       | 0,685 | 2,803 |  |
| 12    | 84,737    | 101,401         | 40       | 0.433 | 36                | 0,0849    | 38                                       | 0,339 | 2,901 |  |

**Tabela 6.47: IETs do Sistema de 57 Barras a 99% do Carregamento Máximo**

Na Tabela 6.47, os índices M e β das barras 32 e 33 voltam a ter sinais iguais (e positivos). Os valores não indicam proximidade do máximo carregamento. O índice L maior que 1 indica problemas nas barras 30, 31, 32 e 33. Um autovalor já bem próximo de 0 associa o problema às barras 37 mas sem ênfase.

**Tabela 6.48: IETs do Sistema de 57 Barras a 100% do Carregamento** 

|       | Matriz D' |                 | Indice L |       | Vetor<br>Tangente |           | Autovalor/vetor/Fator de<br>Participação |        |          |  |
|-------|-----------|-----------------|----------|-------|-------------------|-----------|------------------------------------------|--------|----------|--|
| Barra | $M$ (%)   | $\beta$ (graus) | Barra    | L     | <b>Barra</b>      | <b>VT</b> | Barra                                    | FP(%)  | Λ        |  |
| 45    | ######    | $-35,422$       | 31       | 1,709 | 31                | 0,3542    | 40                                       | 12,92  | $-0,003$ |  |
| 48    | $-2E+10$  | $-131,324$      | 33       | 1,324 | 30                | 0,2952    | 37                                       | 10,989 | 0,415    |  |
| 46    | $-2E+10$  | $-57,283$       | 30       | 1,309 | 33                | 0,2859    | 32                                       | 6,113  | 0,547    |  |
| 21    | $-5E+09$  | $-119,443$      | 32       | 1,296 | 32                | 0,282     | 36                                       | 4,421  | 0,73     |  |
| 39    | $-2E+09$  | $-156,751$      | 25       | 1,072 | 25                | 0,2527    | 39                                       | 3,549  | 0,961    |  |
| 40    | $-4E+08$  | $-159,261$      | 34       | 0,569 | 34                | 0,1168    | 42                                       | 2,864  | 1,292    |  |
| 34    | $-2E+06$  | $-168,567$      | 57       | 0,555 | 24                | 0,1023    | 41                                       | 2,404  | 1,753    |  |
| 13    | $-25834$  | $-3,788$        | 35       | 0.513 | 35                | 0,0974    | 43                                       | 1,424  | 2,065    |  |
| 41    | $-17675$  | $-1,37$         | 56       | 0,5   | 26                | 0,0908    | 35                                       | 0,822  | 2,745    |  |
| 14    | $-13231$  | $-21,084$       | 40       | 0,46  | 36                | 0,0822    | 48                                       | 0,763  | 2,851    |  |

**Máximo**

Na Tabela 6.48 os índices M e β todos negativos indicam que esse ponto de operação encontra-se na parte inferior da curva ϕ constante no plano SV. Os índices L maiores que 1 nas barras 25, 30, 31, 32 e 33 indicam ultrapassagem ao ponto de máximo carregamento. Um autovalor próximo de 0 e negativo indica o mesmo e

aponta, sem ênfase, para as barras 37 e 40. O vetor tangente aponta, basicamente, para as mesmas barras apontadas pelo índice L.

Nas Tabelas 6.42, 6.43, 6.44 e 6.46 referentes, respectivamente a 80, 90, 95 e 98% do carregamento máximo, observa-se para as barras 32 e 33 índices M < 0 e β > 0 (já nas Tabelas 6.45 e 6.47 referentes, respectivamente a 97 e 99% do carregamento máximo, observa-se  $M > 0 e \beta > 0$ .

Teoricamente, não existe a possibilidade de ter-se M e β com sinais diferentes. Por exemplo, quando det $[D']V_i > 0$  então  $M > 0$  e  $\beta > 0$ . Isto por que:

$$
\det[D']V_i = (|\nabla P||\nabla Q|\n\end{aligned} \text{sen}\n\beta) V_i \tag{6.1}
$$

Logo, β tem o mesmo sinal de det[D']. Por outro lado:

$$
\det[D'] V_i = S_m^2 - S_i^2
$$
 (6.2)

Logo,  $S_m^2 > S_i^2$ . Como M é definida a partir de  $S_m^2 - S_i^2$ , então M tem o mesmo sinal de det[D'].

Conclui-se, então que a ocorrência de índices M e β com sinais opostos devese a fatores numéricos associados aos cálculos.

Tome-se como exemplo, a barra 32 no ponto de operação referente a 95% do carregamento máximo. Na [Tabela 6.44](#page-31-0) observa-se M = -2741% e  $β = 132, 529°$ . As grandezas e respectivos valores utilizados para chegar a esses índices são:

Si=0,031323960772629;  $S_1^2$  = 0,0009811905184852103; det[D]=128,9891086966479; det[D']= 0,249127640656503 a partir da matriz D';  $S_{io}^2 = 85,608905822528627$  onde  $S_{io}^2 = V_i^4 Y_{ii}^2$ ; ∆det=128,7399810559914 onde ∆det=det[D]-det[D'];  $\Delta$ detV<sub>i</sub> = 86,293395780809831;

 $S_m^2 = 0,684489958281205$  onde  $S_m^2 = S_{io}^2$ - $\Delta detV_{i}$ ;  $S_m$ =-0,827339083013250 onde  $S_m$  = sinal(S<sub>io</sub><sup>2</sup> - ΔdetV<sub>i</sub>)\*√|S<sub>io</sub><sup>2</sup>-∆detVi|;  $M = -2741,23393991517101\%$  onde  $M = (S_m - S_i)/S_i$ ; β=132,5295819293579<sup>o</sup> a partir da matriz D'.

Com as grandezas e valores, calcula-se:  $S_{io}^2$  - det[D]V<sub>i</sub> -  $S_i^2$  = -0.852459445044358

Teoricamente esse valor deveria ser nulo. Isto por que: det[D']=  $S_{io}^2$  -  $\Delta$ det V<sub>i</sub> -  $S_i^2$ det[D']=  $S_{io}^2$ . (det[D]V<sub>i</sub>- det[D']V<sub>i</sub>) -  $S_i^2$  $0 = S_{io}^2 - det[D]V_i - S_i^2$ 

Como  $S_i$  é um valor dado o erro  $S_i^2$  é muito pequeno. Já o valor de det[D] é calculado a partir dos quatro elementos da matriz Jacobiana. Por outro lado,  $S_{io}^2$  é calculado utilizando  $V_i^4$ , onde  $V_i$  é resultado da convergência do algoritmo de fluxo de carga, que envolve certas tolerâncias, e utilizando  $Y_{ii}^2$ , resultado da soma das admitâncias das linhas conectadas à barra i.

Assumindo, a título de ilustração, que o erro de -0,852459445044358 devese à parcela  $S_{io}^2$ , atualiza-se:

 $S_{io}^2$  = 85,608905822528627+0,852459445044358  $= 86,461365267572987$ 

agora  $S_m^2 = S_{io}^2$ - $\Delta det V_i$ , fica

S<sup>m</sup> <sup>2</sup>=86,461365267572987-128,7399810559914(0,670292127379444) =0,167969486763198  $S_m = 0,409840806610564$ M=0,409890280097982-0,031323960772629/0,409890280097982

=0.923579644862178\*100

=92,36%

A margem mudou de -2741 para +92%.

No caso analisado, tem-se os valores de  $S_{i0}^2$  e det[D]V<sub>i</sub> muito parecidos (aprox. 86) e muito maiores que o valor de  $S_i^2$  (aprox. 0,001). O valor de  $S_m^2$  fica próximo de zero e de  $S_i^2$ . Um erro de arredondamento pode fazer com que  $S_m^2$  seja positivo ou negativo. E ainda, como  $S_m$ -  $S_i$  é dividido por  $S_m$  (se det $[D']$ >0) ou  $S_i$ (se det $[D']\leq 0$ ), ambos muito pequenos, o valor da margem M pode variar em uma grande faixa.

Assim, mostrou-se que os erros derivados dos cálculos numéricos podem introduzir resultados errados, do ponto de vista teórico, e podem fazer com que os valores dos índices, principalmente M, sejam muito sensíveis.

Obviamente, os outros métodos podem apresentar o mesmo problema, dependendo dos cálculos numéricos necessários em cada um deles.

## **6.6. Sistema de 118 Barras**

O sistema *IEEE* 118 barras mostrado na [Figura 6.12](#page-37-0) é uma área do sistema interligado dos Estados Unidos (Midwestern US) em dezembro de 1962, formado por 54 barras PV, das quais 14 possuem compensação estática, 19 possuem geração de potência ativa e 30 possuem compensação síncrona. O sistema *IEEE* 118 é um sistema que contém uma estrutura variada, desde áreas muito malhadas, até ramais formados só por uma linha de transmissão. As informações de circuitos, das barras (com valores de tensão em módulo e ângulo) e fluxos de potência convergidos para o caso-base podem ser vistas no Apêndice A4. Maiores informações sobre este sistema podem ser encontradas em [16].

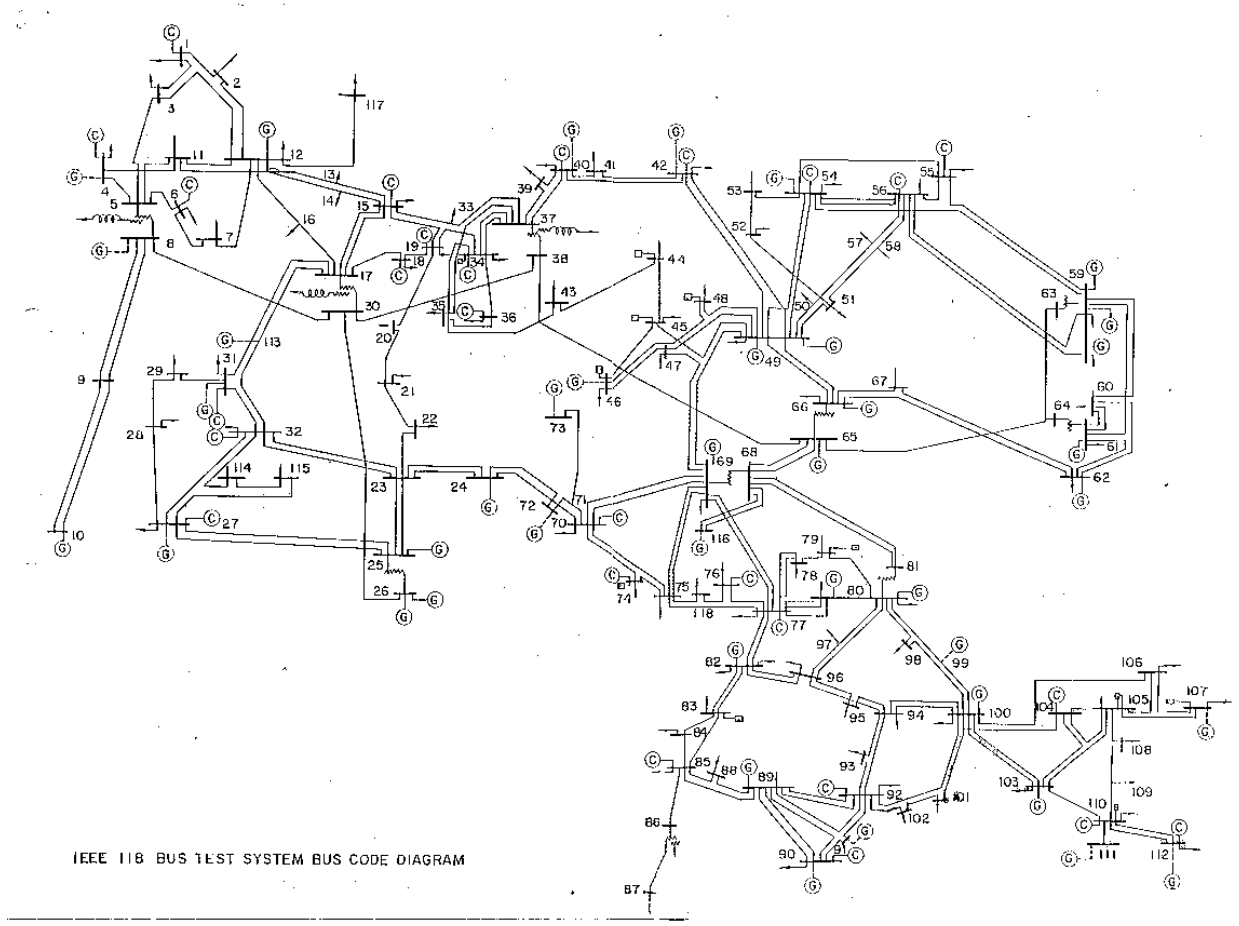

**Figura 6.12: Diagrama Unifilar do Sistema de 118 Barras**

<span id="page-37-0"></span>A [Figura 6.13](#page-38-0) e as Tabelas 6.49 até 6.57 apresentam resultados obtidos para o sistema de 118 barras. Estes resultados são obtidos a partir de testes realizados com diferentes carregamentos do sistema.

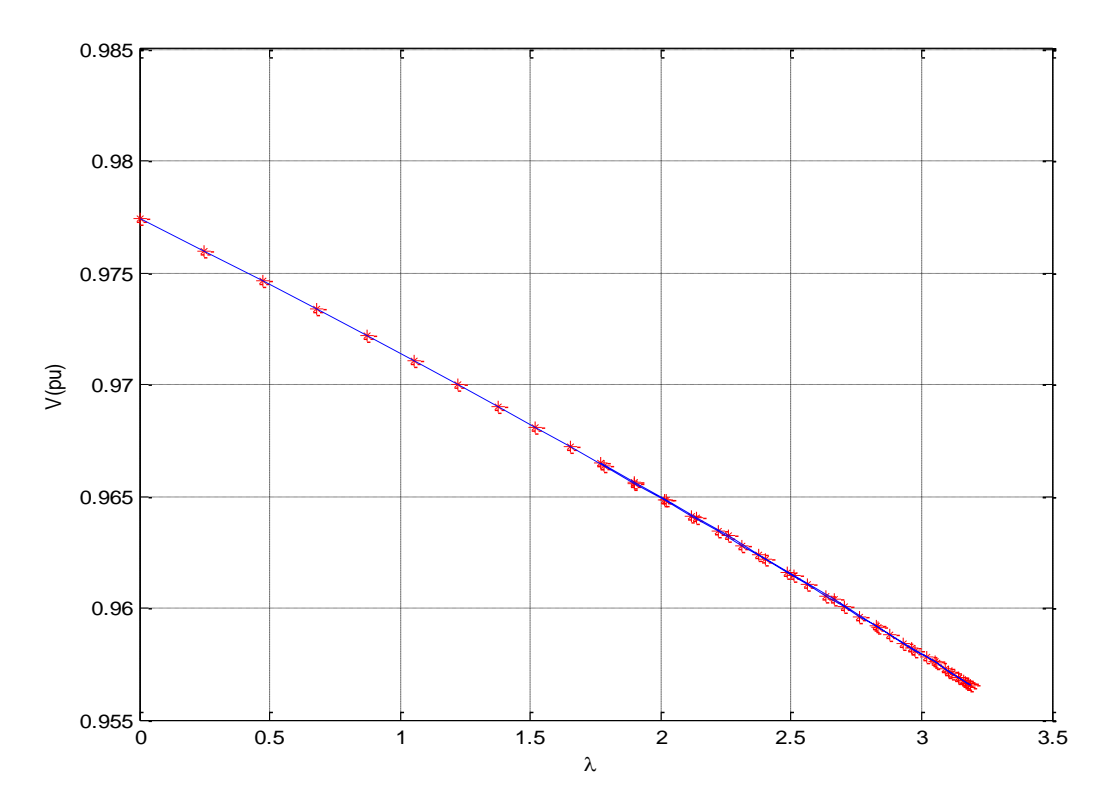

**Figura 6.13: FPC Aplicado ao Sistema de 118 Barras**

<span id="page-38-0"></span>O formato da curva na [Figura 6.13](#page-38-0) indica dificuldades para o algoritmo de FPC achar o máximo carregamento. Além disso, a parte inferior da curva é praticamente coincidente com a parte superior.

<span id="page-38-1"></span>

| Matriz D'      |            |                 | Índice L  |       | Vetor<br>Tangente |           | Autovalor/vetor/Fator de<br>Participação |        |       |
|----------------|------------|-----------------|-----------|-------|-------------------|-----------|------------------------------------------|--------|-------|
| Barra          | $M$ $(\%)$ | $\beta$ (graus) | Barra     | L     | <b>Barra</b>      | <b>VT</b> | Barra                                    | FP(%)  | Λ     |
| 89             | 70,360     | 75,142          | 44        | 0,075 | 44                | 0,033     | 64                                       | 42,457 | 4,232 |
| 46             | 76,653     | 86,525          | 43        | 0,062 | 45                | 0,0240    | 44                                       | 36,347 | 5,934 |
| 8              | 77,363     | 82,900          | 45        | 0,061 | 43                | 0,021     | 22                                       | 19,47  | 6,334 |
| 24             | 79,324     | 84,229          | 95        | 0,059 | 96                | 0,017     | 52                                       | 8,512  | 7,506 |
| 25             | 82,203     | 77,370          | 21        | 0,058 | 94                | 0,016     | 21                                       | 5,225  | 9,28  |
| 62             | 84,087     | 82,881          | <b>20</b> | 0,052 | 95                | 0,015     | 20                                       | 3,351  | 12,31 |
| 66             | 85,272     | 83,832          | 96        | 0,049 | 83                | 0.015     | 61                                       | 1,218  | 18,41 |
| 10             | 87,086     | 68,599          | 22        | 0,048 | 52                | 0,015     | 23                                       | 0,833  | 19,78 |
| 80             | 88,358     | 80,244          | 82        | 0,047 | 82                | 0,011     | 38                                       | 0,015  | 20,63 |
| <sup>100</sup> | 88,457     | 77,108          | 52        | 0,046 | 53                | 0,09      | 33                                       | 0,009  | 22,73 |

**Tabela 6.49: IETs do Caso-Base do Sistema de 118 Barras**

Na [Tabela 6.49](#page-38-1) observa-se que todos os métodos indicam operação normal no caso-base. O método da matriz D' lista as dez barras com menor margem como barras de tensão controlada.

| Matriz D'    |            |                 | Índice L |       | Vetor<br>Tangente |           | Autovalor/vetor/Fator de<br>Participação |        |        |
|--------------|------------|-----------------|----------|-------|-------------------|-----------|------------------------------------------|--------|--------|
| <b>Barra</b> | $M$ $(\%)$ | $\beta$ (graus) | Barra    | L     | <b>Barra</b>      | <b>VT</b> | <b>Barra</b>                             | FP(%)  | Λ      |
| 10           | 25,37      | 52,179          | 44       | 0,149 | 44                | 0,018     | 64                                       | 34,527 | 3,677  |
| 69           | 43,721     | 77,884          | 45       | 0,125 | 45                | 0,016     | 23                                       | 31,257 | 4,438  |
| 89           | 48,886     | 74,165          | 95       | 0,109 | 22                | 0,014     | 44                                       | 0,483  | 5,056  |
| 26           | 63,97      | 72,213          | 43       | 0,103 | 21                | 0,014     | 41                                       | 0,151  | 6,616  |
| 90           | 73,421     | 87,39           | 52       | 0,095 | 38                | 0,012     | 47                                       | 0,104  | 8,668  |
| 25           | 75,642     | 74,444          | 21       | 0,094 | 43                | 0,012     | 71                                       | 0,072  | 11,018 |
| 112          | 77,536     | 71,81           | 96       | 0,093 | 95                | 0,011     | 43                                       | 0,068  | 11,043 |
| 42           | 79,134     | 100,162         | 82       | 0,091 | 20                | 0,009     | 52                                       | 0,066  | 11,239 |
| 66           | 80,851     | 82,203          | 53       | 0,082 | 52                | 0,009     | 81                                       | 0,043  | 12,369 |
| 107          | 81,313     | 87,779          | 83       | 0,08  | 9                 | 0,009     | 51                                       | 0,042  | 13,087 |

**Tabela 6.50: IETs do Sistema de 118 Barras a 60% do Carregamento Máximo**

## **Tabela 6.51: IETs do Sistema de 118 Barras a 80% do Carregamento**

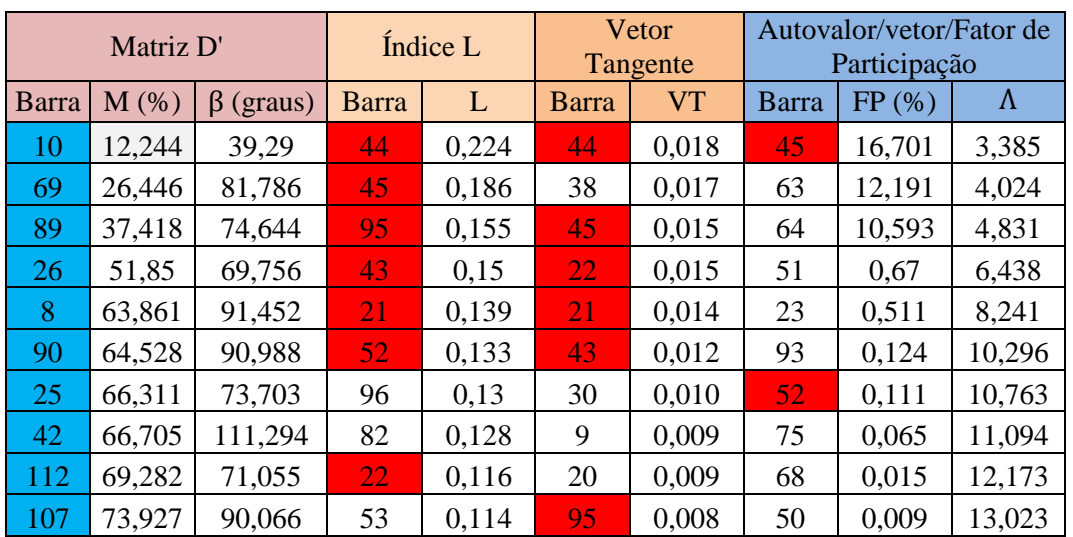

### **Máximo**

| Matriz D' |         |                 | Índice L  |       | Vetor<br>Tangente |           | Autovalor/vetor/Fator de<br>Participação |        |        |
|-----------|---------|-----------------|-----------|-------|-------------------|-----------|------------------------------------------|--------|--------|
| Barra     | $M(\%)$ | $\beta$ (graus) | Barra     | L     | Barra             | <b>VT</b> | Barra                                    | FP(%)  | Λ      |
| 10        | 6,822   | 32,276          | 44        | 0,277 | 44                | 0,020     | 45                                       | 37,248 | 3,171  |
| 69        | 19,183  | 85,701          | 45        | 0,227 | 38                | 0,020     | 68                                       | 6,591  | 3,705  |
| 89        | 32,598  | 75,365          | 43        | 0,181 | 45                | 0,016     | 43                                       | 2,667  | 4,707  |
| 26        | 44,569  | 72,147          | 95        | 0,18  | 22                | 0,014     | 53                                       | 0,852  | 6,344  |
| 8         | 50,359  | 102,051         | 21        | 0,168 | 21                | 0,013     | 23                                       | 0,522  | 8,006  |
| 42        | 55,692  | 122,655         | 52        | 0,155 | 43                | 0,012     | 51                                       | 0,071  | 9,716  |
| 90        | 60,091  | 92,967          | 96        | 0,151 | 30                | 0,011     | 63                                       | 0.05   | 10,625 |
| 25        | 60,142  | 75,696          | 82        | 0,148 | 20                | 0,009     | 81                                       | 0,043  | 11,017 |
| 112       | 64,975  | 70,488          | <b>22</b> | 0,14  | 9                 | 0,008     | 67                                       | 0,027  | 12,071 |
| 107       | 69,938  | 91,188          | 53        | 0,132 | 47                | 0,007     | 37                                       | 0,02   | 12,827 |

**Tabela 6.52: IETs do Sistema de 118 Barras a 90% do Carregamento** 

**Tabela 6.53: IETs do Sistema de 118 Barras a 95% do Carregamento** 

**Máximo**

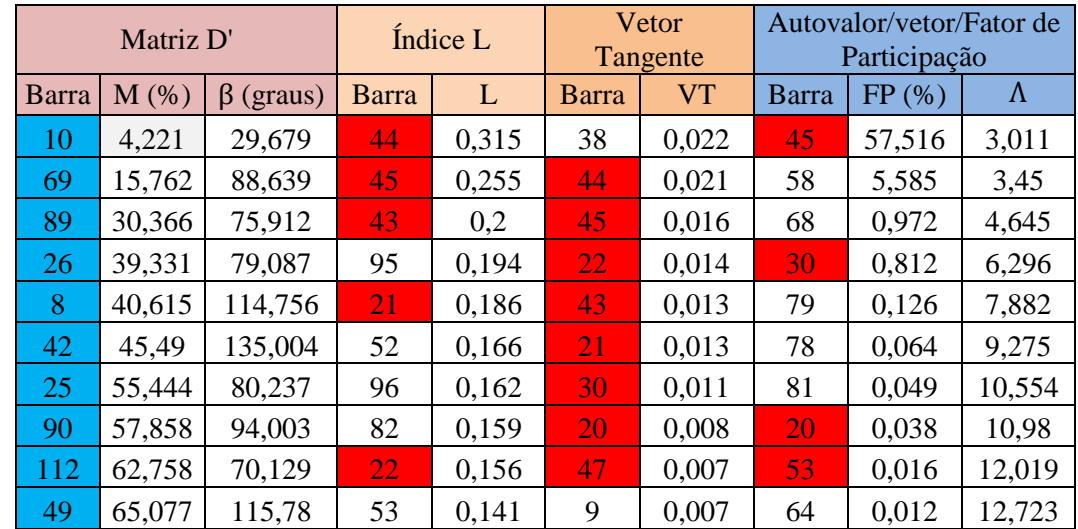

| Matriz D' |            |                 | Índice L  |       | Vetor<br>Tangente |           | Autovalor/vetor/Fator de<br>Participação |        |        |
|-----------|------------|-----------------|-----------|-------|-------------------|-----------|------------------------------------------|--------|--------|
| Barra     | $M$ $(\%)$ | $\beta$ (graus) | Barra     | L     | <b>Barra</b>      | <b>VT</b> | Barra                                    | FP(%)  | Λ      |
| 10        | 3,139      | 30,248          | 44        | 0,335 | 38                | 0,023     | 45                                       | 70,031 | 2,906  |
| 69        | 14,36      | 90,07           | 45        | 0,27  | 44                | 0,022     | 75                                       | 2,127  | 3,294  |
| 89        | 29,496     | 76,183          | 43        | 0,21  | 45                | 0,017     | 30                                       | 0,58   | 4,621  |
| 8         | 34,955     | 124,64          | 95        | 0,199 | 43                | 0,014     | 64                                       | 0,305  | 6,276  |
| 26        | 36,007     | 87,379          | 21        | 0,194 | 22                | 0,013     | 71                                       | 0.14   | 7,831  |
| 42        | 38,266     | 144,356         | 52        | 0,17  | 21                | 0,012     | <b>20</b>                                | 0,019  | 9,023  |
| 25        | 52,364     | 85,287          | 96        | 0,166 | 30                | 0,011     | 37                                       | 0,014  | 10,524 |
| 90        | 56,956     | 94,425          | <b>22</b> | 0.164 | 20                | 0,008     | 78                                       | 0,008  | 10,967 |
| 49        | 60,86      | 123,69          | 82        | 0,163 | 47                | 0,007     | 50                                       | 0,007  | 11,998 |
| 112       | 61,854     | 69,964          | 53        | 0,145 | 9                 | 0,006     | 21                                       | 0,003  | 12,683 |

**Tabela 6.54: IETs do Sistema de 118 Barras a 97% do Carregamento** 

**Tabela 6.55: IETs do Sistema de 118 Barras a 98% do Carregamento** 

**Máximo**

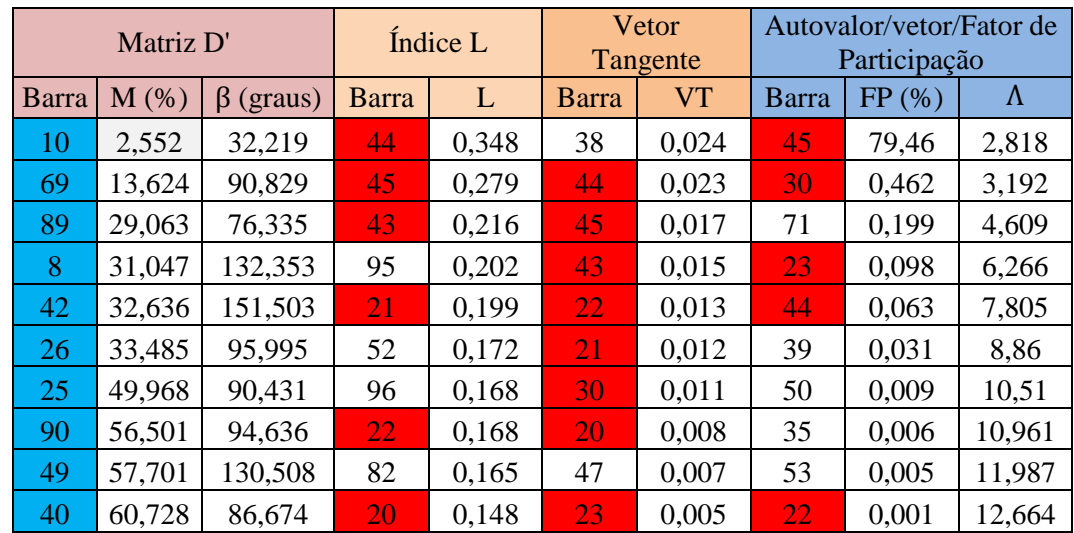

| Matriz D' |         |                 | Índice L |       | Vetor<br>Tangente |           | Autovalor/vetor/Fator de<br>Participação |        |           |
|-----------|---------|-----------------|----------|-------|-------------------|-----------|------------------------------------------|--------|-----------|
| Barra     | $M$ (%) | $\beta$ (graus) | Barra    | L     | Barra             | <b>VT</b> | Barra                                    | FP(%)  | $\Lambda$ |
| 10        | 1,873   | 38,992          | 44       | 0,365 | 38                | 0,0259    | 43                                       | 65,882 | 2,632     |
| 69        | 12,796  | 91,554          | 45       | 0.29  | 44                | 0,0249    | 45                                       | 3,168  | 3,07      |
| 42        | 23,293  | 162,098         | 43       | 0,224 | 45                | 0,0181    | 23                                       | 1,234  | 4,599     |
| 8         | 25,258  | 144,199         | 21       | 0,205 | 43                | 0,0162    | 63                                       | 0,468  | 6,256     |
| 89        | 28,628  | 76,503          | 95       | 0,205 | 22                | 0,0116    | 44                                       | 0,351  | 7,779     |
| 26        | 29,285  | 113,656         | 52       | 0,175 | 21                | 0,0106    | 35                                       | 0,072  | 8,647     |
| 25        | 45,839  | 101,459         | 22       | 0.173 | 30                | 0,0105    | 52                                       | 0,041  | 10,495    |
| 49        | 52,147  | 142,579         | 96       | 0.17  | 47                | 0,007     | 28                                       | 0,035  | 10,956    |
| 40        | 55,221  | 86,37           | 82       | 0.168 | <b>20</b>         | 0,0068    | 68                                       | 0,016  | 11,977    |
| 34        | 55,292  | 159,313         | 20       | 0,151 | 37                | 0,0049    | 33                                       | 0.015  | 12,645    |

**Tabela 6.56: IETs do Sistema de 118 Barras a 99% do Carregamento** 

Nas Tabelas 6.50 a 6.56, o método da matriz D' só aponta para barras de tensão controlada, com destaque para a barra 10, uma barra de geração remota. Na [Tabela 6.57](#page-42-0) o método indica a completa deterioração do sistema. Todas as barras têm índices negativos. Um autovalor negativo indica a mesma situação e aponta para a barra 44, uma barra de carga em fim de ramal. Os índices L e VT nada indicam.

<span id="page-42-0"></span>**Tabela 6.57: IETs do Sistema de 118 Barras a 100% do Carregamento Máximo**

| Matriz D' |          |                    | Índice L  |                | Vetor<br>Tangente |           | Autovalor/vetor/Fator de<br>Participação |                  |           |  |
|-----------|----------|--------------------|-----------|----------------|-------------------|-----------|------------------------------------------|------------------|-----------|--|
| Barra     | $M(\%)$  | $\beta$<br>(graus) | Barra     | $\mathbf{I}$ . | <b>Barra</b>      | <b>VT</b> | Barra                                    | FP(%)            | $\Lambda$ |  |
| 9         | $-2E+16$ | $-3,891$           | 44        | 0,407          | 38                | 0,028     | 44                                       | 83,179           | $-0,468$  |  |
| 5         | $-1E+13$ | $-4,168$           | 45        | 0,317          | 44                | 0,0276    | 57                                       | 3,883            | 2,877     |  |
| 71        | $-2E+11$ | $-48,758$          | 43        | 0,241          | 45                | 0,0192    | 43                                       | 0,274            | 4,594     |  |
| 30        | $-4E+10$ | $-1,014$           | 21        | 0,215          | 43                | 0,0183    | 35                                       | 0,014            | 6,246     |  |
| 37        | $-1E+10$ | $-0,564$           | 95        | 0,208          | 30                | 0,0102    | 23                                       | 0,007            | 7,446     |  |
| 38        | $-9E+08$ | $-0,64$            | <b>22</b> | 0,182          | 22                | 0,01      | 37                                       | 0,006            | 7,753     |  |
| 75        | $-6922$  | $-29,963$          | 52        | 0,176          | <b>21</b>         | 0,0091    | 84                                       | 0,006            | 7,821     |  |
| 73        | $-2657$  | $-65,933$          | 96        | 0,173          | 47                | 0,0065    | 17                                       | 0,001            | 10,48     |  |
| 74        | $-1424$  | $-37,912$          | 82        | 0,17           | 20                | 0,0059    | 14                                       | $\boldsymbol{0}$ | 10,964    |  |
| 23        | $-1373$  | $-2,935$           | 20        | 0,157          | 37                | 0,0052    | 97                                       | $\boldsymbol{0}$ | 11,966    |  |

Os métodos IL e VT nos testes para todos os níveis de carregamento identificam as barras 44, 45 e 43 como as barras mais críticas do sistema, mas com pouca ênfase. Essas três barras são barras de carga e interligadas ao sistema apenas por uma linha de transmissão (circuito simples), enquanto a maioria dos ramos do sistema é formada por circuitos duplos. Outras barras de iguais características não são apontadas, pois possuem compensação reativa, como é o caso das barras 87 e 88 por exemplo. O método dos autovalores também identifica como barras críticas as barras 44 e 45 na maioria dos casos, porém não aponta a barra 43 em nenhum deles.

O método da matriz D' identifica barras tipo PV, para todos os níveis de carregamento, e mostra a barra 10 como a barra mais crítica do sistema para quase todos os níveis. Esta barra encontra-se no extremo final de um ramal muito longo. As barras 69 e 89, que aparecem na segunda e terceira posições de criticidade, estão numa condição totalmente diferente, encontrando-se no centro de duas áreas bem malhadas, com mais de oito circuitos em cada barra.

## **6.7. Testes com Limites de Geração no Sistema de 118 Barras**

Consideram-se agora os limites de geração de potência reativa. Nas Tabelas 6.58 a 6.61 apresentam-se os resultados. A cor azul, usada para identificar as barras tipo PV nas colunas referentes aos índices do método da matriz D', vai continuar sendo usada. Entretanto, algumas barras tipo PV vão virar barras tipo PQ devido à inclusão dos limites de geração. Optou-se por usar a cor azul para essas barras nas colunas associadas aos outros métodos que só calculam índices para barras tipo PQ.

| Matriz D'    |            |                 | Índice L |              | <b>Vetor Tangente</b> |           | Autovalor/vetor/Fator de<br>Participação |        |           |
|--------------|------------|-----------------|----------|--------------|-----------------------|-----------|------------------------------------------|--------|-----------|
| <b>Barra</b> | $M$ $(\%)$ | $\beta$ (graus) | Barra    | $\mathbf{L}$ | Barra                 | <b>VT</b> | <b>Barra</b>                             | FP(%)  | $\Lambda$ |
| 89           | 70,360     | 75,142          | 44       | 0,075        | 44                    | 0,033     | 64                                       | 42,457 | 4,232     |
| 46           | 76,653     | 86,525          | 43       | 0,062        | 45                    | 0,0240    | 44                                       | 36,347 | 5,934     |
| 8            | 77,363     | 82,900          | 45       | 0,061        | 43                    | 0,021     | 22                                       | 19,47  | 6,334     |
| 24           | 79,324     | 84,229          | 95       | 0,059        | 96                    | 0,017     | 52                                       | 8,512  | 7,506     |
| 25           | 82,203     | 77,370          | 21       | 0,058        | 94                    | 0.016     | 21                                       | 5,225  | 9,28      |
| 62           | 84,087     | 82,881          | 20       | 0,052        | 95                    | 0,015     | <b>20</b>                                | 3,351  | 12,31     |
| 66           | 85,272     | 83,832          | 96       | 0,049        | 83                    | 0,015     | 61                                       | 1,218  | 18,41     |
| 10           | 87,086     | 68,599          | 22       | 0,048        | 52                    | 0,015     | 23                                       | 0,833  | 19,78     |
| 80           | 88,358     | 80,244          | 82       | 0,047        | 82                    | 0,011     | 38                                       | 0.015  | 20,63     |
| 100          | 88,457     | 77,108          | 52       | 0,046        | 53                    | 0,09      | 33                                       | 0,009  | 22,73     |

<span id="page-44-0"></span>**Tabela 6.58: IETs com Limites de Geração no Caso-Base do Sistema de 118** 

**Barras** 

No caso–base, [Tabela 6.58,](#page-44-0) os resultados são idênticos ao teste sem limites de geração, já que nenhum limite foi violado.

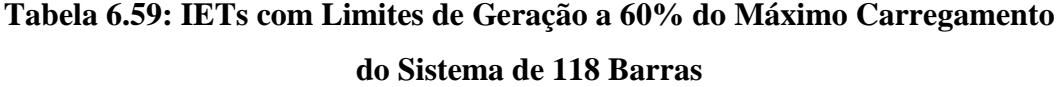

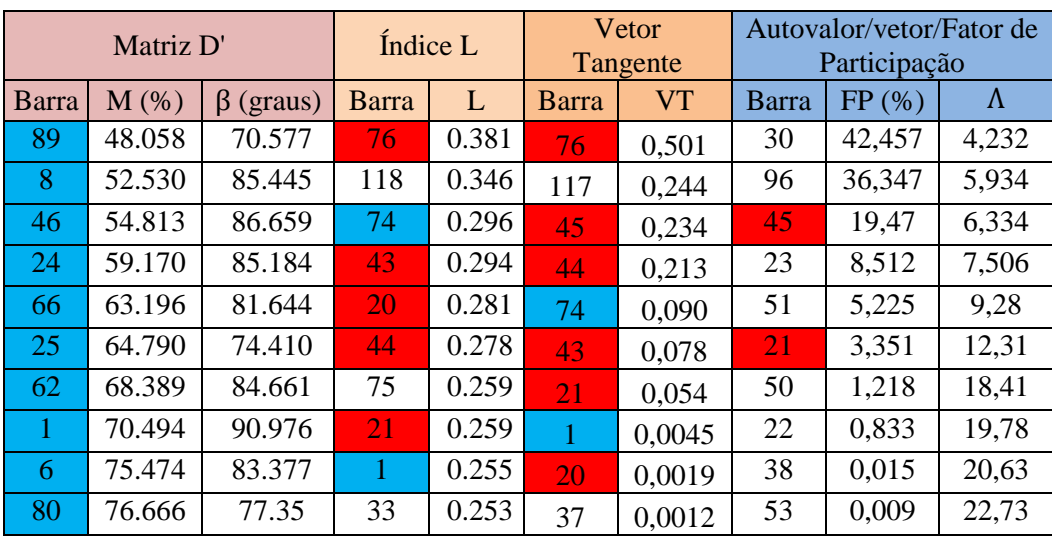

A 60% do máximo carregamento, nas barras 1, 6, 8, 12, 15, 18, 19, 32, 34, 36, 46, 49, 55, 56, 59, 62, 65, 70, 74, 76, 77, 80, 85, 92, 100, 103, 104, 105 e 110 a geração de potência reativa atingiu o limite superior e, assim, viraram barras tipo PQ. Na [Tabela 6.60,](#page-45-0) nota-se como algumas barras PV que viraram PQ foram identificadas pelos métodos IL e VT.

Aqui, entenda-se como máximo carregamento aquele do caso anterior, sem limites de geração.

| Matriz D' |         |                 | Índice L       |       | Vetor<br>Tangente |           | Autovalor/vetor/Fator de<br>Participação |        |        |
|-----------|---------|-----------------|----------------|-------|-------------------|-----------|------------------------------------------|--------|--------|
| Barra     | $M$ (%) | $\beta$ (graus) | <b>Barra</b>   | L     | <b>Barra</b>      | <b>VT</b> | Barra                                    | FP(%)  | Λ      |
| 89        | 44,268  | 69,262          |                | 0,626 | $\overline{2}$    | 0.745     | 50                                       | 32,344 | 6,635  |
| 8         | 44,299  | 88,310          | 117            | 0,579 | 118               | 0,432     | 23                                       | 31,243 | 6,932  |
| 46        | 48,103  | 87,209          | 3              | 0,576 |                   | 0,343     | 12                                       | 22,432 | 7,877  |
| 1         | 50,553  | 93,175          | $\overline{2}$ | 0,565 | 3                 | 0,211     | 41                                       | 7,324  | 7,943  |
| 24        | 54,742  | 85,556          | 13             | 0,519 | 14                | 0,043     | 51                                       | 6.234  | 10.358 |
| 66        | 56,729  | 81,009          | -7             | 0,496 | 5                 | 0,065     | 9                                        | 3,456  | 15,751 |
| 25        | 60,836  | 74,101          | 12             | 0,491 | 17                | 0.054     | 96                                       | 1,974  | 19,476 |
| 62        | 65,525  | 85,045          | 6              | 0,489 | 7                 | 0,0035    | 5                                        | 0,065  | 20,574 |
| 107       | 73,111  | 79,655          | 11             | 0,487 | 11                | 0,0029    | 3                                        | 0,032  | 24.647 |
| 100       | 73,829  | 85,129          | 14             | 0,476 | 15                | 0,0022    | 8                                        | 0,021  | 25,746 |

<span id="page-45-0"></span>**Tabela 6.60: IETs com Limites de Geração a 65% do Máximo Carregamento do Sistema de 118 Barras**

A 65% do máximo carregamento, [Tabela 6.60,](#page-45-0) nas barras 4, 99, 54 e 107 a geração de potência reativa atingiu o limite superior e, assim, viraram barras tipo PQ.

| Matriz D' |         |                 | Índice L     |              | Vetor<br>Tangente |           | Autovalor/vetor/Fator<br>de Participação |       |        |
|-----------|---------|-----------------|--------------|--------------|-------------------|-----------|------------------------------------------|-------|--------|
| Barra     | $M$ (%) | $\beta$ (graus) | <b>Barra</b> | $\mathbf{L}$ | <b>Barra</b>      | <b>VT</b> | <b>Barra</b>                             | FP(%) | Λ      |
| 89        | 43,430  | 68,868          | 10           | 0,500        | 9                 | 0,138     | 56                                       | 4,179 | 1,432  |
| 46        | 47,513  | 87,271          | 76           | 0,490        | 10                | 0.096     | 44                                       | 2,883 | 3,764  |
| 8         | 51,572  | 87,529          | 53           | 0,475        | 55                | 0.032     | 60                                       | 0,344 | 5,834  |
| 24        | 54,425  | 85,473          | 118          | 0,440        | 76                | 0.012     | 94                                       | 0,054 | 8,029  |
| 66        | 56,185  | 80,865          | 52           | 0,435        | 30                | 0,011     | 68                                       | 0,051 | 10,927 |
|           | 58,685  | 90,839          | 55           | 0,431        | 44                | 0,01      | 52                                       | 0,050 | 10,374 |
| 25        | 61,291  | 74,294          | 56           | 0,422        | 118               | 0,0081    | 108                                      | 0,023 | 12,125 |
| 62        | 65,001  | 85,137          | 58           | 0,415        | 56                | 0,005     | 101                                      | 0,012 | 13,048 |
| 107       | 70,509  | 78,428          | 54           | 0,415        | 117               | 0.004     | 115                                      | 0,001 | 11,938 |
| 112       | 72,605  | 59,301          | 44           | 0,414        | 109               | 0.002     | 117                                      | 0,001 | 11,991 |

<span id="page-45-1"></span>**Tabela 6.61: IETs com Limites de Geração a 66% do Máximo Carregamento do Sistema de 118 Barras**

A 66% do máximo carregamento, [Tabela 6.61,](#page-45-1) as barras 10 e 73 também viraram barras tipo PQ.

Pode-se observar que, para todos os pontos de operação do caso–base e a 60%, 65% e 66% do máximo carregamento, o método da matriz D' só identifica barras tipo PV (no caso-base). Com 66% da máxima carga, a pior margem M é igual a 43,430% e o ângulo β é igual 68,868 graus, indicando que o ponto de operação está longe do ponto de máximo carregamento.

Os métodos IL e VT identificam frequentemente as mesmas barras críticas. A 66% do máximo carregamento, o maior IL é igual a 0,5, também longe do máximo valor. Os fatores de participação identificam quatro barras tipo PQ que também foram identificadas pelos métodos IL e VT, mas sem nenhuma ênfase.

A 67% do máximo carregamento o algoritmo de Newton Rhapson é interrompido quando todos os geradores atingem seus limites superiores de geração de potência reativa. Conclui-se, então, que o limite de carregamento corresponde ao ponto de operação associado à [Tabela 6.61.](#page-45-1) Nessa tabela nenhum índice indica a proximidade do máximo carregamento. Essa situação ocorre quando o máximo carregamento é atingido quando há perda do controle de tensão em uma ou mais barras causando a perda da convexidade da curva ϕ constante no plano SV. Isto é, um ponto de operação com duas derivadas diferentes, uma imediatamente antes da perda do controle de tensão e outra logo após. Por isso, na prática, recomenda-se incluir a perda do controle de tensão na lista de contingências.

#### **6.8.Resumo dos Testes**

### **A. Sistema de 6 Barras**

 Até 98% do máximo aumento de carga, nenhum método acusou problemas: observa-se na barra 5 M=20%,  $\beta$ = 155° e valores positivos também para as outras barras; L=0,8 e  $\sigma$  = 2,6 com FP=80%. Para um aumento de carga de 100%, observa-se:

i) o método da matriz D' indica valores negativos para a margem e ângulo da barra 5, isto é, operação na parte inferior da curva ϕ constante no plano SV para essa barra; os índices das outras barras não indicam qualquer problema.

ii) o método do índice L indica na barra 5 um valor maior que 1, o que significa o mesmo que índices negativos no método da matriz D'; os índices das outras barras não indicam qualquer problema.

iii) o método do vetor tangente aponta para a barra 5 a responsabilidade de 0,63 na limitação da carga máxima e responsabilidades bem menores para as outras barras de carga.

iv) o autovalor -0,799 indica operação na parte inferior da curva da [Figura](#page-4-0)  [6.3;](#page-4-0) o fator de participação da barra 5 é de 86% e bem menores nas outras barras.

Todos os métodos apontam para a barra 5 como a maior responsável por não ser possível aumentar ainda mais a carga do sistema.

Pode-se concluir que todos os métodos funcionaram como deveriam.

#### **B. Sistema de 14 Barras**

Com 98% do máximo carregamento, o método da matriz D' indica que ponto de operação está muito próximo do máximo, já que  $\beta = 179^{\circ}$ . O índice L nada indica, já que nenhum valor é próximo de 1. O menor autovalor aproximou-se zero.

Para o ponto de operação referente ao maior carregamento que o FPC conseguiu encontrar, os índices derivados da matriz D' passaram para valores negativos em duas barras de tensão controlada. Os índices L continuaram sem apontar problema em barras de carga. O menor autovalor aproximou-se de zero, mas não se pode dizer que é quase nulo ou que adquiriu valor negativo. Esse autovalor é de uma matriz associada a barras de carga somente. O vetor tangente não apontou para nenhuma barra de carga.

Para esse sistema, pode-se dizer que somente o método da matriz D' apresentou resultados indicando o máximo carregamento.

### **C. Sistema de 30 barras**

Com 98% do máximo carregamento, observam-se valores positivos para M e β não muito próximos dos valores correspondentes ao máximo carregamento, mesmo para a barra 30. Já o índice L para a barra 30 tem um valor muito próximo de 1. O vetor tangente aponta para a barra 30, mas sem grande ênfase. O menor autovalor, próximo de zero, não inclui a barra 30 entre as cinco mais influentes.

No máximo carregamento, o método da matriz D' aponta operação na parte inferior da curva ϕ constante no plano SV nas cinco barras de carga listadas. O índice L aponta o mesmo para duas barras de carga 30 e 29. O vetor tangente também aponta, principalmente, para as barras 30 e 29. O menor autovalor negativo aponta operação na parte inferior e para a barra 27. As barras apontadas por mais de um método são 25, 26, 27, 29 e 30. Todas essas barras encontram-se no final do mesmo caminho de transmissão.

Pode-se dizer que todos os métodos tiveram resultados coerentes, indicando a situação de máximo carregamento e apontando para a mesma região.

### **D. Sistema de 39 Barras**

Com 98% do máximo carregamento, observam-se índices M e β negativos em barra de tensão controlada. Os outros índices, todos para barras de carga, continuam positivos e afastados dos valores críticos.

Com aumento de carga correspondente a 100% do máximo, observam-se índices M e β negativos em todas as barras listadas e todas as outras do sistema não mostradas na tabela. Isso indica a completa deterioração do sistema. Os índices L e o vetor tangente diluem a responsabilidade entre as dez barras listadas. O menor autovalor é negativo e aponta para a barra 24, mas com pouca ênfase, diluindo a responsabilidade entre outras barras listadas e todas as outras do sistema.

São discrepantes o conjunto de barras identificado pelos autovalores e autovetores e os conjuntos de barras apontados pelos métodos IL e VT.

Pode-se dizer que o método da matriz D' e o menor autovalor indicaram o máximo carregamento. A comparação da localização das barras entre esses dois métodos fica comprometida, pois todo o sistema está deteriorado com esse carregamento.

#### **E. Sistema de 57 Barras**

Com 80% da máxima carga, aparecem margens negativas para as barras 32 e 33 e βs positivos, o que é uma impossibilidade teórica, mas possível devido a erros numéricos. Os outros índices nada indicam.

Com 95% do máximo, o índice L maior que 1 indica problemas na barra 31. Um autovalor já bem próximo de 0 associa o problema às barras 40 e 37 mas sem ênfase.

Com 97% do máximo, os índices M e β das barras 32 e 33 voltam a ter o mesmo sinal (e positivo). O índice L maior que 1 indica problemas na barra 31. Um autovalor já bem próximo de 0 associa o problema às barras 34 e 40 mas sem ênfase.

Com 98% do máximo, os índices M e β das barras 32 e 33 voltam a ter sinais opostos. O índice L maior que 1 indica problemas nas barras 30, 31, 32 e 33. Um autovalor já bem próximo de 0 associa o problema às barras 34 e 40 mas sem ênfase.

Com 99% do máximo, os índices M e β das barras 32 e 33 voltam a ter sinais iguais (e positivos). Os valores não indicam proximidade do máximo carregamento. O índice L maior que 1 indica problemas nas barras 30, 31, 32 e 33. Um autovalor já bem próximo de 0 associa o problema às barras 37 mas sem ênfase.

Com 100% do máximo, os índices M e β todos negativos indicam que esse ponto de operação encontra-se na parte inferior da curva ϕ constante no plano SV. Os índices L maiores que 1 nas barras 25, 30, 31, 32 e 33 indicam ultrapassagem ao ponto de máximo carregamento. Um autovalor próximo de 0 e negativo indica o mesmo e aponta, sem ênfase, para as barras 37 e 40. O vetor tangente aponta para as mesmas barras apontadas pelo índice L.

Pode-se dizer que todos os métodos funcionaram com 100% do carregamento. Entretanto, durante o crescimento da carga, o método da matriz D´apresentou problemas numéricos.

### **F. Sistema de 118 Barras**

Todos os métodos indicam operação normal no caso-base. O método da matriz D' lista as dez barras com menor margem como barras de tensão controlada.

Durante todo o crescimento da carga, o método da matriz D' aponta para barras de tensão controlada, com destaque para a barra 10, uma barra de geração remota. Com 100% da carga, o método indica a completa deterioração do sistema. Todas as barras têm índices negativos. Um autovalor negativo indica a mesma situação e aponta para a barra 44, uma barra de carga em fim de ramal. Os índices L e VT nada indicam.

Pode-se dizer que o método da matriz D' e os autovalores/autovetores apresentaram resultados coerentes com o máximo carregamento. Quanto à localização dos problemas, o método da matriz D' enfatiza barras de tensão controlada, mas aponta para a completa deterioração do sistema. Já os fatores de participação, de um único autovalor pequeno e negativo, apontam enfaticamente para uma única barra de carga.

No teste do sistema 118 barras com limites de geração de potência reativa obtiveram-se resultados muito diferentes quando comparados com os dos testes sem limites de geração, já que, enquanto os níveis de carregamento iam aumentando, alguns geradores iam atingindo seus limites superiores de geração de potência reativa, fazendo com que algumas barras PV virassem PQ. A perda do controle de tensão influencia na capacidade de transmissão de potência e, consequentemente, nos IETs. O máximo carregamento foi atingido quando houve perda do controle de tensão em uma ou mais barras.